#### **Teil I**

#### **Allgemeine Vorschriften zum Haushaltsplan**

**§ 1 Feststellung des Haushaltsplans**

**Der Haushaltsplan wird vor Beginn des Haushaltsjahres durch das Haushaltsgesetz festgestellt. Mit dem Haushaltsgesetz wird nur der Gesamtplan (§ 13 Abs. 4) verkündet.**

#### **§ 2 Bedeutung des Haushaltsplans**

**Der Haushaltsplan dient der Feststellung und Deckung des Finanzbedarfs, der zur Erfüllung der Aufgaben des Landes im Bewilligungszeitraum voraussichtlich notwendig ist. Er enthält auch die voraussichtlich benötigten Verpflichtungsermächtigungen. Der Haushaltsplan ist Grundlage für die Haushalts- und Wirtschaftsführung. Bei seiner Aufstellung und Ausführung ist den Erfordernissen des gesamtwirtschaftlichen Gleichgewichts und der Wirtschafts- und Beschäftigungslage des Landes Rechnung zu tragen**.

#### **§ 3 Wirkungen des Haushaltsplans**

- **(1) Der Haushaltsplan ermächtigt die Verwaltung, Ausgaben zu leisten und Verpflichtungen einzugehen.**
- **(2) Durch den Haushaltsplan werden Ansprüche oder Verbindlichkeiten weder begründet noch aufgehoben.**

#### **§ 4 Haushaltsjahr**

**Rechnungsjahr (Haushaltsjahr) ist das Kalenderjahr. Das Finanzministerium kann für einzelne Bereiche etwas Anderes bestimmen.**

#### **§ 5 Vorläufige und endgültige Haushalts- und Wirtschaftsführung**

**Die Verwaltungsvorschriften zu diesem Gesetz sowie zur vorläufigen und endgültigen Haushalts- und Wirtschaftsführung erlässt das Finanzministerium.**

#### **§ 6 Notwendigkeit der Ausgaben und Verpflichtungsermächtigungen**

**Bei Aufstellung und Ausführung des Haushaltsplans sind nur die Ausgaben und die Ermächtigungen zum Eingehen von Verpflichtungen zur Leistung von Ausgaben in künftigen Jahren (Verpflichtungsermächtigungen) zu berücksichtigen, die zur Erfüllung der Aufgaben des Landes notwendig sind.**

#### **§ 7**

#### **Wirtschaftlichkeit und Sparsamkeit, Kosten- und Leistungsrechnung**

- **(1) Bei Aufstellung und Ausführung des Haushaltsplans sind die Grundsätze der Wirtschaftlichkeit und Sparsamkeit unter Berücksichtigung insbesondere der wirtschaftlichen, ökologischen und sozialen Folgekosten zu beachten. Diese Grundsätze verpflichten zur Prüfung, inwieweit wahrgenommene Aufgaben verzichtbar sind oder in anderer Weise erfüllt werden können.**
- **(2) Für alle finanzwirksamen Maßnahmen sind angemessene Wirtschaftlichkeitsuntersuchungen durchzuführen. In geeigneten Fällen ist Privaten die Möglichkeit zu geben, darzulegen, ob und inwieweit sie die vom Land wahrgenommenen Aufgaben ebenso gut oder besser wahrnehmen können. Wirtschaftlichkeitsuntersuchungen zur Feststellung, ob die wahrgenommenen Aufgaben ebenso gut oder besser in Zusammenarbeit mit Privaten erfüllt werden können, haben sich auf den gesamten Lebenszyklus eines Projekts zu beziehen und sämtliche Kosten und Lasten sowie die Risikoverteilung in den Projektphasen der Planung, Realisierung und Abwicklung nach Vertragsbeendigung einzustellen.**
- **(3) In der Landesverwaltung wird in geeigneten Bereichen eine nach dem Steuerungs- und Informationsbedarf differenziert ausgestaltete Kosten- und Leistungsrechnung eingesetzt. Das Nähere regelt das Finanzministerium im Benehmen mit den Ressorts.**
- **(4) In geeigneten Bereichen der Landesverwaltung werden zur Feststellung und Förderung der Leistungsfähigkeit dieser Bereiche ressortübergreifende Vergleichsstudien (Benchmarkings) auf der Grundlage einheitlicher Kriterien durchgeführt. Das Nähere regelt das Finanzministerium im Benehmen mit den Ressorts.**

#### **VV zu § 7:**

#### **Inhalt**

- Nr. 1 Wirtschaftlichkeit und Sparsamkeit
- Nr. 2 Wirtschaftlichkeitsuntersuchungen
- Nr. 3 Hinweise zur Ermittlung der Personalkosten einschließlich Arbeitsplatzkosten sowie zum Kalkulationszinssatz
- Nr. 4 Kosten- und Leistungsrechnung (KLR)

Anhang: Arbeitsanleitung zur Durchführung von Wirtschaftlichkeitsuntersuchungen

#### **1. Wirtschaftlichkeit und Sparsamkeit**

Der Grundsatz der Wirtschaftlichkeit umfasst das Sparsamkeits- und das Ergiebigkeitsprinzip:

- Das Sparsamkeitsprinzip (Minimalprinzip) verlangt, ein bestimmtes Ergebnis mit möglichst geringem Mitteleinsatz zu erzielen.
- Das Ergiebigkeitsprinzip (Maximalprinzip) verlangt, mit einem bestimmten Mitteleinsatz das bestmögliche Ergebnis zu erzielen.

#### **1.1 Grundsatz der Sparsamkeit**

Nach dem Grundsatz der Sparsamkeit sind die Haushaltsmittel auf den zur Erfüllung der Aufgaben des Landes notwendigen Umfang zu beschränken (§ 6).

In Beachtung dieses Grundsatzes ist fortlaufend, insbesondere aber bei der Haushaltsaufstellung zu prüfen, ob und inwieweit staatliche Aufgaben oder öffentlichen Zwecken dienende Tätigkeiten wegfallen, eingeschränkt oder von privaten Anbietern nicht ebenso gut oder besser erbracht werden können (Aufgabenanalyse und Aufgabenkritik).

#### **1.2 Grundsatz der Wirtschaftlichkeit**

Die Ausrichtung jeglichen Verwaltungshandelns nach dem Grundsatz der Wirtschaftlichkeit soll die bestmögliche Nutzung von Ressourcen bewirken.

Nach dem Grundsatz der Wirtschaftlichkeit ist die günstigste Relation zwischen dem angestrebten Ergebnis und den einzusetzenden Mitteln (Ressourcen) anzustreben.

Bei der Ausführung des Haushaltsplans, der in aller Regel die Aufgaben bereits formuliert, steht der Grundsatz der Wirtschaftlichkeit in seiner Ausprägung als Sparsamkeitsprinzip im Vordergrund.

Der Grundsatz der Wirtschaftlichkeit ist bei allen Maßnahmen des Landes, die die Einnahmen und Ausgaben des Landeshaushaltes unmittelbar oder mittelbar beeinflussen, zu beachten. Dies betrifft sowohl Maßnahmen, die nach einzelwirtschaftlichen Kriterien (z.B. Beschaffungen für den eigenen Verwaltungsbereich und Organisationsänderungen in der eigenen Verwaltung) als auch Maßnahmen, die nach gesamtwirtschaftlichen Kriterien (z.B. Investitionsvorhaben im Verkehrsbereich, Subventionen und Maßnahmen der Sozial- und Steuerpolitik) zu beurteilen sind. Unter die Maßnahmen fallen auch Gesetzgebungsvorhaben.

Die Grundsätze der Wirtschaftlichkeit und Sparsamkeit sind nicht nur bei eigenen Maßnahmen des Landes, sondern auch bei der Bewilligung von Zuwendungen an Dritte (§ 44) anzuwenden.

#### **2. Wirtschaftlichkeitsuntersuchungen**

Wirtschaftlichkeitsuntersuchungen sind Instrumente zur Umsetzung des Grundsatzes der Wirtschaftlichkeit. Es ist zwischen einzel- und gesamtwirtschaftlichen Wirtschaftlichkeitsuntersuchungen zu unterscheiden. Wirtschaftlichkeitsuntersuchungen sind bei allen Maßnahmen durchzuführen. Sie sind daher bei der Planung neuer Maßnahmen einschließlich der Änderung bereits laufender Maßnahmen (Planungsphase) sowie während der Durchführung (im Rahmen einer begleitenden Erfolgskontrolle) und nach Abschluss von Maßnahmen (im Rahmen einer abschließenden Erfolgskontrolle) vorzunehmen.

§ 7 LHO schreibt für alle finanzwirksamen Maßnahmen angemessene Wirtschaftlichkeitsuntersuchungen vor. Sachgerechte Wirtschaftlichkeitsuntersuchungen ermöglichen es den Entscheidungsträgern, wirtschaftlich zu handeln. Soweit Entscheidungen Einnahmen oder Ausgaben für das Land verursachen, geht es um die Verwendung von Steuermitteln, Beiträgen und Gebühren. Im Umgang mit diesen Finanzmitteln bestehen besondere Sorgfaltspflichten sowie eine Dokumentationspflicht hinsichtlich der Beachtung des Wirtschaftlichkeitsgebots.

Wirtschaftlichkeitsuntersuchungen bilden die aus der gesetzlichen Verpflichtung zur wirtschaftlichen Aufgabenwahrnehmung folgenden erforderlichen Überlegungen bezüglich der Durchführung einer finanzwirksamen Maßnahme ab.

Sie unterstützen Entscheidungen, indem sie Transparenz schaffen über

- alle vorhandenen Entscheidungsmöglichkeiten
- den Entscheidungsumfang
- die finanziellen Auswirkungen der Entscheidung und
- die Abhängigkeiten des Entscheidungsvorschlages von Annahmen und Rahmenbedingungen.

Bei den nicht auf Gewinnerzielung ausgerichteten öffentlichen Aufgaben werden die Ausgaben in der Regel die Einnahmen übersteigen. Das Land hat jedoch in jedem Fall die ihm obliegenden Aufgaben so wirtschaftlich wie möglich wahrzunehmen.

#### **2.1 Grundsätzliches zu Wirtschaftlichkeitsuntersuchungen**

#### 2.1.1 Erforderlichkeit

Gemäß § 7 Abs. 2 Satz 1 LHO sind für alle finanzwirksamen Maßnahmen angemessene Wirtschaftlichkeitsuntersuchungen durchzuführen.

Finanzwirksam ist eine Maßnahme, wenn sie die Einnahmen oder die Ausgaben des Landeshaushaltes unmittelbar oder mittelbar beeinflusst. Sie ist ein auf der Grundlage eines verantwortlichen Entscheidungsprozesses beruhendes Handeln der Verwaltung, mit dem innerhalb einer begrenzten Zeitspanne ein vorab definiertes Ziel erreicht werden soll. Dazu gehört auch die Beibehaltung des Status quo. Finanzwirksame Maßnahmen sind unter anderem:

- organisatorische Maßnahmen (z. B. Reorganisation der Arbeitsabläufe)
- alternative Formen der Aufgabenerledigung [z. B. Ausgliederung, Privatisierung, Öffentlich-Private Partnerschaften (ÖPP)]
- Finanzierungsalternativen
- Rationalisierungsinvestitionen
- neue Investitionsvorhaben
- Beschaffung und Erwerb von beweglichen Gegenständen (z. B. Erst- und Ersatzbeschaffungen von Ausrüstungsgegenständen, Verbrauchsmaterialien, Geräten, Kfz, Mobiliar) einschließlich alternativer Beschaffungsformen (z. B. Kauf, Leasing, Miete)
- Nutzung von Immobilien (z. B. Standortentscheidungen, Entscheidungen über die Form der Unterbringung, Baumaßnahmen)
- Öffentlichkeitsarbeit/Fachinformationen
- Gesetze und verwaltungsinterne Regelungen mit finanziellen Auswirkungen
- Förderprogramme und Einzelförderungen

Wirtschaftlichkeitsuntersuchungen bilden die Grundlage für die Entscheidung über das "Ob" (z. B. Ersatzbeschaffung ja/nein; Erforderlichkeit von neuen Investitionsvorhaben) und das "Wie" einer Maßnahme (z. B. Kauf, Leasing, eigene Aufgabenwahrnehmung, Ausgliederung, ÖPP).

Zum Teil lassen sich finanzwirksame Maßnahmen direkt aus den zu erbringenden Aufgaben des Landes ableiten, zum Teil sind sie unterstützend erforderlich, um die Aufgabenwahrnehmung des Landes sicherzustellen (z. B. Unterbringung des zur Aufgabenwahrnehmung notwendigen eigenen Personals oder Materials).

#### 2.1.2 Angemessenheit

Die gewählte Form der Wirtschaftlichkeitsuntersuchung soll in Methodik und Aufwand im Verhältnis zur finanzwirksamen Maßnahme angemessen sein ("Wirtschaftlichkeit der Wirtschaftlichkeitsuntersuchung").

Erfahrungsgemäß entstehen oft Schwierigkeiten hinsichtlich des Betrachtungsumfangs, das heißt, des inhaltlichen Betrachtungsgegenstandes der Wirtschaftlichkeitsuntersuchung. Dabei kommt es darauf an, sich an den Zielen der finanzwirksamen Maßnahme zu orientieren. Diese bilden die Grundlage für die Wirtschaftlichkeitsuntersuchung. Steht z. B. eine Entscheidung darüber an, wie eine bislang von einer Behörde wahrgenommene Aufgabe zukünftig erfüllt werden soll - weiterhin von der Behörde oder durch einen privaten Anbieter -, ist damit gleichzeitig auch die Entscheidung über alle damit zusammenhängenden personellen, infrastrukturellen und organisatorischen Fragestellungen verbunden. Eine Wirtschaftlichkeitsuntersuchung hat sich dementsprechend auch mit diesen Aspekten zu beschäftigten. Je nach Zielbildung kann die Zusammenfassung einer Vielzahl von finanzwirksamen Maßnahmen in einer Wirtschaftlichkeitsuntersuchung angemessen sein.

Der Aufwand wird im Wesentlichen durch die Komplexität der Aufgabe und die Kenntnisse über die

### 2.1.3 Zuständigkeiten

- Wirtschaftlichkeitsuntersuchungen sind grundsätzlich in Verantwortung der Organisationseinheit durchzuführen, die mit der Maßnahme befasst ist.
- Wirtschaftlichkeitsuntersuchungen sind grundsätzlich im Benehmen mit den Beauftragten für den Haushalt (§ 9 LHO) durchzuführen. Diese können auf ihre Beteiligung verzichten.
- Das Zentrale IT-Management (ZIT SH) kann für die unmittelbare Landesverwaltung gesonderte Regelungen über den Nachweis der Wirtschaftlichkeit von IT-Maßnahmen erlassen.

#### 2.1.4 Betrachtungsperspektive

Bei Wirtschaftlichkeitsuntersuchungen ist grundsätzlich die Interessenlage des Landes als handelnde Gebietskörperschaft zugrunde zu legen. In den meisten Fällen wird es gleichwohl ausreichend sein, wenn sich eine Wirtschaftlichkeitsuntersuchung auf die finanziellen Auswirkungen für einzelne Organisationseinheiten (z. B. ein Ressort) beschränkt. Ist jedoch erkennbar, dass diese Beschränkung im Hinblick auf den Landeshaushalt finanzielle Auswirkungen unberücksichtigt lässt und somit ggf. zu insgesamt unwirtschaftlichen Maßnahmen führt, ist die angemessene Berücksichtigung aller Effekte erforderlich und die Betrachtungsperspektive zu erweitern. Die Ermittlung der Effekte, die bei anderen Organisationseinheiten (z. B. Ressorts) eintreten könnten, sollte im Einvernehmen zwischen den Betroffenen erfolgen.

#### 2.1.5 Betrachtungszeitraum und Restwerte

Bei der Festlegung des Betrachtungszeitraums, auf den sich die Wirtschaftlichkeitsuntersuchung beziehen soll, sind folgende Gesichtspunkte zu berücksichtigen:

- Es ist mindestens ein Betrachtungszeitraum zu wählen, in dem die gesetzten Ziele erreichbar sind.
- Bei Daueraufgaben ist ein angemessen repräsentativer und ökonomisch sinnvoller Zeitraum zu wählen (z. B. Innovationszyklen).
- Eine gewisse Planungssicherheit muss gegeben sein. Ist unklar, ob beispielsweise Mengenziele auch zukünftig weiter bestehen, kann dies im Rahmen der Prognose berücksichtigt werden. Das heißt nicht, dass absolute Sicherheit bestehen muss. Erforderlich ist eine ausreichend lange realistische Prognose als Basis für die Wirtschaftlichkeitsuntersuchung.
- Es soll eine Transparenz über finanziellen Auswirkungen der anstehenden Entscheidung geschaffen werden.
- Der gewählte Betrachtungszeitraum ist für alle Handlungsalternativen gleichermaßen zugrunde zu legen.

Je länger der Betrachtungszeitraum ist, desto mehr Informationen können in der Wirtschaftlichkeitsuntersuchung mit berücksichtigt werden. Eine Investition (z. B. der Kauf oder Neubau eines Gebäudes) wird sich regelmäßig erst innerhalb eines ausreichend langen Zeitraums amortisieren können. Die Festlegung auf einen zu kurzen Betrachtungszeitraum könnte daher eine im Vergleich zur Miete wirtschaftliche Investition unwirtschaftlich erscheinen lassen.

Auf der anderen Seite wird die Datengrundlage regelmäßig umso weniger belastbar sein, je weiter der Betrachtungszeitraum reicht.

Da bei der im Anhang erläuterten Kapitalwertmethode Einzahlungen und Auszahlungen miteinander verglichen werden, sind ggf. vorhandene Restwerte zu berücksichtigen, wenn sie sich zwischen den zu untersuchenden Handlungsalternativen erkennbar unterscheiden. Dies gilt auch dann, wenn z. B. Wirtschaftsgüter tatsächlich über den Betrachtungszeitraum (repräsentativer Betrachtungszeitraum bei Daueraufgaben) hinaus genutzt werden sollen und daher eine Veräußerung nicht geplant ist. Die Berechnung des Restwertes kann in diesem Fall beispielsweise auf der Basis des Marktwertes (am Ende des Betrachtungszeitraums) oder auf der Basis des Nutzens (z.B. vermiedene Investition), den die Verwaltung aus den verwendeten Wirtschaftsgütern ziehen kann, für den Zeitraum, der über den Betrachtungszeitraum hinaus reicht, erfolgen.

#### 2.1.6 Vorgehensweise / Dokumentation

Durch die Dokumentation soll der sich aus der Wirtschaftlichkeitsuntersuchung ergebende Entscheidungsvorschlag nachvollziehbar und verständlich erläutert werden. Es empfiehlt sich gemäß der im Folgenden beschriebenen Schritte bei der Durchführung einer Wirtschaftlichkeitsuntersuchung vorzugehen und dies entsprechend darzustellen. Die Dokumentation soll die erforderliche Transparenz für die Entscheidung schaffen. Es muss nachvollziehbar sein, wovon der Entscheidungsvorschlag abhängt. Insbesondere muss deutlich werden, wie sich aus den Zielen die relevanten Handlungsalternativen ableiten. Die Dokumentation der Arbeitsschritte, der Annahmen, der Datenherkunft und des Ergebnisses der Wirtschaftlichkeitsuntersuchung ist Voraussetzung für die anstehende Entscheidung sowie deren ggf. notwendiger Begründung, z. B. im Haushaltsaufstellungsverfahren gegenüber dem Finanzministerium oder dem Haushaltsgesetzgeber.

Es empfiehlt sich, insbesondere bei größeren Vorhaben, bereits zu einem frühen Zeitpunkt alle von der finanzwirksamen Maßnahme mittelbar oder unmittelbar betroffenen Bereiche zu beteiligen. Ressourcenengpässen, Fehleinschätzungen und ungenügender Berücksichtigung von Handlungsalternativen kann so frühzeitig entgegengewirkt werden.

Das Finanzministerium kann Aufgabenbereiche, Maßnahmen und Wertgrenzen festlegen, bei denen das Ergebnis der Wirtschaftlichkeitsuntersuchungen den Budgetplanungen beizufügen ist.

#### **2.2 Wirtschaftlichkeitsuntersuchungen als Planungsinstrument**

Wirtschaftlichkeitsuntersuchungen in der Planungsphase bilden die Grundlage für die begleitenden und abschließenden Erfolgskontrollen. Dabei werden erwartete künftige Ein- und Auszahlungen abgebildet. Haushaltsmäßig spiegeln sich Ein- und Auszahlungen in den Ist-Ergebnissen der Titel wider. Dies gilt auch für realisierte Risiken, unabhängig davon, dass die für den Fall des Risikoeintritts zu erwartenden Ein- bzw. Auszahlungen im Haushaltsplan nicht in vollem Umfang als Einnahmen bzw. Ausgaben veranschlagt werden dürfen. Die Vorgehensweise für die praktische Durchführung einer Wirtschaftlichkeitsuntersuchung wird in der Anlage zu Nr. 2.4 detailliert erläutert.

Wirtschaftlichkeitsuntersuchungen sind durchzuführen, bevor Entscheidungen getroffen werden, die finanzielle Auswirkungen haben. Sie sind daher auch vor der Einleitung von Vergabeverfahren durchzuführen. Vergabeverfahren/Rahmenvereinbarungen ersetzen nicht eine vorherige Wirtschaftlichkeitsuntersuchung.

Wirtschaftlichkeitsuntersuchungen sollen Entscheidungen vorbereiten, können sie aber nicht ersetzen.

Wirtschaftlichkeitsuntersuchungen müssen mindestens Aussagen zu folgenden Teilaspekten enthalten:

- eine Problemdarstellung/Zielformulierung,
- zu untersuchende Lösungsalternativen einschließlich dem "Fortführungsfall" (d.h., wenn keine besondere Maßnahme erfolgt),
- eine kurze verbale Erläuterung/Begründung der Ansätze einschließlich einer Risikoabschätzung (ggf. Berechnung mit alternativen Werten),
- monetäre Wirtschaftlichkeitsberechnung,
- nichtmonetäre Aspekte,
- Ergebnis und
- Empfehlung.

Bei einfachen Maßnahmen (z. B. kleinen Beschaffungsvorgängen) können einzelne Punkte entfallen, sofern die Nachvollziehbarkeit nach wie vor gewahrt wird.

Ist das angestrebte Ziel nach dem Ergebnis der Ermittlungen oder aus finanziellen Gründen nicht in vollem Umfang zu verwirklichen, so ist zu prüfen, ob das erreichbare Teilziel den Einsatz von Mitteln überhaupt rechtfertigt und ob die geplante Maßnahme besser zu einem späteren Zeitpunkt durchgeführt werden sollte.

Besteht für den Erwerb oder die Nutzung von Vermögensgegenständen eine Wahlmöglichkeit zwischen Kauf-, Miet-, Leasing-, Mietkauf- und ähnlichen Verträgen, so ist vor dem Vertragsabschluss zu prüfen, welche Vertragsart für die Verwaltung am wirtschaftlichsten ist; ein Mangel an Haushaltsmitteln für den Erwerb durch Kauf reicht als Rechtfertigungsgrund für die Begründung von Dauerschuldverhältnissen nicht aus. Bei der Ausübung der Wahlmöglichkeit ist zu berücksichtigen, dass Leasing- oder ähnliche Verträge hinsichtlich ihrer Wirtschaftlichkeit im Einzelfall einer besonders eingehenden Prüfung bedürfen. Bei der Planung und Durchführung von Hochbaumaßnahmen durch private Investoren sind die *"Grundsätze für die Durchführung von Hochbaumaßnahmen des Landes Schleswig-Holstein durch private Investoren"* anzuwenden (vgl. *Anlage zu VV Nr. 1.4 zu § 24 LHO*).

In Fällen von erheblicher finanzieller Bedeutung sind auch die Auswirkungen auf die Einnahmen der Gebietskörperschaften einzubeziehen.

Alle Maßnahmen sind nach ihrer Beendigung einer Erfolgskontrolle zur Überprüfung des erreichten Ergebnisses zu unterziehen (abschließende Erfolgskontrolle).

#### **2.3 Wirtschaftlichkeitsuntersuchungen als Instrument der Erfolgskontrolle**

Die Erfolgskontrolle ist ein systematisches Prüfungsverfahren. Sie dient dazu, während der Durchführung (begleitende Erfolgskontrolle) und nach Abschluss (abschließende Erfolgskontrolle) einer Maßnahme ausgehend von der Planung festzustellen,

- ob und in welchem Ausmaß die angestrebten Ziele erreicht wurden (Zielerreichungskontrolle),
- ob die Maßnahme ursächlich für die Zielerreichung war (Wirkungskontrolle) und
- ob die Maßnahme wirtschaftlich war (Wirtschaftlichkeitskontrolle).

Anhand von Erfolgskontrollen sollen auch Erfahrungswerte für künftige Maßnahmen gewonnen werden.

#### 2.3.1 Gegenstand und Zeitpunkt

Erfolgskontrollen müssen in erster Linie der Verbesserung der Wirtschaftlichkeit der Aufgabenwahrnehmung des Landes dienen.

Es soll Folgendes erreicht werden:

 Rechtzeitiges Erkennen von Um- und Nachsteuerungsbedarf (u. a. aufgrund von Veränderungen oder Fehleinschätzungen) sowie von Um- und Nachsteuerungsmöglichkeiten

- im betrachteten Aufgabenbereich oder

- in anderen, insbesondere vergleichbaren Aufgabenbereichen
- Erkenntnisgewinn für zukünftige Entscheidungen, insbesondere zur Verbesserung der Datentransparenz und Prognosefähigkeit
	- im betrachteten Aufgabenbereich oder
	- in anderen, insbesondere vergleichbaren Aufgabenbereichen
- Nachweis der Eignung und der Wirtschaftlichkeit getroffener Entscheidungen. Alle Maßnahmen sind nach ihrer Beendigung einer abschließenden Erfolgskontrolle zur Überprüfung des erreichten Ergebnisses zu unterziehen.

Erfolgskontrollen sind auch durchzuführen, wenn die Dokumentation in der Planungsphase unzureichend war. In diesem Fall sind die benötigten Informationen nachträglich zu beschaffen.

Bei Maßnahmen, die sich über mehr als zwei Jahre erstrecken, und in sonstigen geeigneten Fällen sind nach individuell festzulegenden Laufzeiten oder zu Zeitpunkten, an denen abgrenzbare Ergebnisse oder Teilrealisierungen einer Maßnahme zu erwarten sind, begleitende Erfolgskontrollen durchzuführen. Sie liefern vor dem Hintergrund zwischenzeitlich eingetretener wirtschaftlicher, ökonomischer, gesellschaftlicher, ökologischer, sozialer und technischer Veränderungen die notwendigen Informationen für die Entscheidung, ob und wie die Maßnahme fortgeführt werden soll. Wie oft diese durchzuführen sind, ist von den Erfordernissen des Einzelfalls abhängig, insbesondere auch im Hinblick auf die gesamten Projektkosten.

Methodisch gesehen besteht zwischen begleitender und abschließender Erfolgskontrolle kein Unterschied.

#### 2.3.2 Angemessenheit

Bei der Angemessenheit von Erfolgskontrollen und der Entscheidung über den zeitlichen Abstand von begleitenden Erfolgskontrollen zueinander ist zu beachten, dass eine Verbesserung der Wirtschaftlichkeit immer nur für die Zukunft erreicht werden kann.

Im Rahmen einer Erfolgskontrolle werden die bereits in der Planungsphase ermittelten Ziele bzw. die aus diesen abgeleiteten Indikatoren bewertet. Hierfür ist jeweils, möglichst schon in der Planungsphase, konkret zu klären und festzulegen, ob dies auch begleitend geschehen soll, ab wann Nachsteuerungsbedarf besteht und wie die Erkenntnisse zeitnah zu Steuerungsmaßnahmen führen sollten.

Die bei der Umsetzung der Maßnahme eingetretenen Risiken sind zu ermitteln und mit den in der Planungsphase prognostizierten Risiken zu vergleichen. Eine solche Sammlung dient der Verbesserung der Prognosefähigkeit bei zukünftigen Wirtschaftlichkeitsuntersuchungen.

#### 2.3.3 Arbeitsschritte

#### 2.3.3.1 Zielerreichungskontrolle und Wirkungskontrolle

Ausgangspunkt für die Zielerreichungskontrolle und die Wirkungskontrolle sind die in der Planung festgelegten (Teil-) Ziele der Maßnahme, die, soweit erforderlich, auch anhand von Indikatoren beschrieben wurden. Diese Vorgaben sind mit den tatsächlich erreichten Werten zu vergleichen. Soweit die Nutzwertanalyse in der Planungsphase angewandt wurde, kann die Gegenüberstellung des geplanten und des erreichten Nutzwerts erfolgen.

Die Zielerreichungskontrolle und die Wirkungskontrolle sind die Grundlagen für die Wirtschaftlichkeitskontrolle. Im Gegensatz zur Wirtschaftlichkeitskontrolle lassen diese aber den Mitteleinsatz unberücksichtigt.

a) Zielerreichungskontrolle

Mit der Zielerreichungskontrolle wird durch einen Vergleich der ursprünglich geplanten (Teil-) Ziele mit der tatsächlich erreichten Zielrealisierung (Soll-Ist-Vergleich) festgestellt, welcher Zielerreichungsgrad zum Zeitpunkt der Erfolgskontrolle gegeben ist.

Dazu ist zunächst der Ist-Zustand der umgesetzten Maßnahme zu ermitteln, das heißt, eine aktuelle Darstellung der konkreten Mengen, Zeiten, Fristen, Rahmenbedingungen etc. In einem weiteren Schritt wird der Ist-Zustand dann mit dem Soll-Zustand verglichen.

Die Zielerreichungskontrolle bildet gleichzeitig den Ausgangspunkt von Überlegungen, ob die vorgegebenen Ziele nach wie vor Bestand haben. Haben sich die in der Planungsphase der Wirtschaftlichkeitsuntersuchung gesetzten Ziele verändert (z. B. Abbau des Personals, für das ein Bürogebäude erstellt werden soll, wodurch sich das Ziel "eine bestimmte Anzahl von Personen an einem bestimmten Standort unterzubringen" verändert), muss dies bei allen zukünftigen Entscheidungen, für die die Erfolgskontrolle die Basis bilden soll, sowie in ähnlich gelagerten Fällen berücksichtigt werden.

#### b) Wirkungskontrolle

Im Wege der Wirkungskontrolle wird ermittelt, ob die Maßnahme für die Zielerreichung geeignet und ursächlich war.

Hierbei sind alle beabsichtigten und unbeabsichtigten Auswirkungen einschließlich eingetretener, in der Planungsphase nicht berücksichtigter, Risiken der durchgeführten Maßnahme in angemessenem Umfang zu ermitteln.

Stellt sich im Rahmen der Wirkungskontrolle heraus, dass die verfolgte Handlungsalternative die vorgegebenen (Teil-) Ziele erfüllt hat (z. B. konkrete Mengen produziert, bestimmte Fristen eingehalten, etc.), aber trotzdem ungeeignet war, das Hauptziel (z. B. eine politisch beabsichtigte Wirkung) zu erreichen, so sind die Gründe hierfür zu dokumentieren. Die daraus ableitbaren Erkenntnisse sind im Rahmen einer begleitenden Erfolgskontrolle für Umsteuerungsprozesse zu nutzen.

#### 2.3.3.2 Wirtschaftlichkeitskontrolle

Mit der Wirtschaftlichkeitskontrolle wird untersucht, ob

- der Vollzug der Maßnahme im Hinblick auf den Ressourcenverbrauch insgesamt wirtschaftlich war (Vollzugswirtschaftlichkeit) und
- die Maßnahme im Hinblick auf die Hauptziele insgesamt wirtschaftlich war (Maßnahmenwirtschaftlichkeit).
- a) Vollzugswirtschaftlichkeit

Bei der Prüfung der Vollzugswirtschaftlichkeit wird festgestellt, ob die Maßnahme unter Berücksichtigung der Ergebnisse der Zielerreichungskontrolle mit dem in der Planungsphase antizipierten Ressourcenverbrauch durchgeführt wurde. Dabei ist der Ressourcenverbrauch möglichst zu monetarisieren.

Ausgangspunkt sind die in der Planungsphase prognostizierten Ein- und Auszahlungen. Hierdurch entstehen die Vergleichsmöglichkeiten zwischen

- den ursprünglichen Planungswerten der Maßnahme und den aktuellen Werten (Plan alt - Ist neu) und ggf.
- den alten Ist-Werten und den aktuellen Werten (Ist alt Ist neu).

Es sind die tatsächlichen Ein- und Auszahlungen im Jahr der Zahlung anzusetzen. Abweichungen zwischen geplanten und tatsächlichen Ein- und Auszahlungen können resultieren aus

- Mehr-/Minderausgaben in den einzelnen Positionen,
- der zeitlichen Verschiebung von Zahlungen (z. B. bei verzögerter Inbetriebnahme) und
- über- oder unterdurchschnittlichen Preisveränderungen.

Die Abweichungen sind als Soll-Ist-Vergleich (geplante Werte / zum Zeitpunkt der Erfolgskontrolle erreichte Werte) festzuhalten. Wesentliche Abweichungen sind unter Berücksichtigung der Ergebnisse der Zielerreichungskontrolle zu erläutern.

Im Rahmen der begleitenden Kontrolle der Vollzugswirtschaftlichkeit ist in der Regel die Analyse der Ist-Werte ausreichend, um die notwendigen Erkenntnisse für einen ggf. vorhandenen Nachsteuerungsbedarf zu gewinnen. Soll auf Grund der Ergebnisse der begleitenden Erfolgskontrolle die Maßnahme gegenüber der ursprünglichen Planung wesentlich verändert werden, z. B. durch Verzicht auf einzelne Leistungskomponenten, ist eine neue Wirtschaftlichkeitsuntersuchung durchzuführen. Darin sind die zum aktuellen Entscheidungszeitpunkt möglichen Handlungsalternativen zu ermitteln und gegenüberzustellen.

Die abschließende Erfolgskontrolle dient primär dem Erfahrungsgewinn. Ein Nachsteuern ist nicht mehr möglich. Auf eine Kapitalwertberechnung, das heißt Diskontierung der tatsächlichen Ein- und Auszahlungen, kann verzichtet werden, soweit keine zeitlichen Verschiebungen der Zahlungen im Vergleich zur ursprünglichen Planung erfolgt sind.

Um die Auswirkungen im Falle zeitlicher Verschiebungen feststellen zu können, sind die Zahlungsströme mit dem in der Planung angesetzten Kalkulationszinssatz zu diskontieren. Zeitlich verzögerte Auszahlungen würden bei dynamischer Betrachtung zunächst einen günstigeren Kapitalwert bewirken. Es ist jedoch zu berücksichtigen, dass bei verspätetem Beginn der Nutzungsphase in der Regel zusätzliche Ausgaben anfallen, z. B. bei Hochbaumaßnahmen Anmietungen oder späterer Wegfall von Mietausgaben, oder es werden gesetzte Ziele nicht erreicht [2.3.3.1. a) Zielerreichungskontrolle].

b) Maßnahmenwirtschaftlichkeit

Bei der Prüfung der Maßnahmenwirtschaftlichkeit geht es darum, mit angemessenem Aufwand festzustellen, ob die Maßnahme im Hinblick auf die Hauptziele insgesamt wirtschaftlich war (z. B. Verbesserung der Einkommensverhältnisse einer bestimmten Region durch den Bau von 200 Autobahnkilometern). Hierzu wird das Verhältnis aller positiven und negativen Auswirkungen betrachtet, die mit der Maßnahme verbunden waren. Die Prüfung der Maßnahmenwirtschaftlichkeit empfiehlt sich bei gesamtwirtschaftlichen Verfahren (Kosten-Nutzen-Analyse).

#### **2.4 Methoden von Wirtschaftlichkeitsuntersuchungen**

Zur technischen Durchführung einer Wirtschaftlichkeitsuntersuchung, losgelöst vom Zweck der selbigen, sind vorab zwei Fragestellungen zu klären: Wie ist der sachliche Untersuchungsumfang zu wählen und welche rechnerischen Methoden sind zu verwenden.

#### 2.4.1 Sachlicher Untersuchungsumfang

Nach dem sachlichen Fokus wird generell unterschieden zwischen einzelwirtschaftlichen und gesamtwirtschaftlichen Untersuchungen.

#### a) Einzelwirtschaftliche Untersuchungen

Für Maßnahmen mit nur geringen und damit zu vernachlässigenden gesamtwirtschaftlichen Nutzen und Kosten sind einzelwirtschaftliche Wirtschaftlichkeitsuntersuchungen durchzuführen. Geeignet für einzelwirtschaftliche Wirtschaftlichkeitsuntersuchungen sind insbesondere verwaltungsinterne Maßnahmen, bei denen die Ermittlung einzelwirtschaftlicher Nutzen und Kosten ausreicht.

#### b) Gesamtwirtschaftliche Untersuchungen

Für Maßnahmen, die nicht zu vernachlässigende gesamtwirtschaftliche Auswirkungen haben, sind gesamtwirtschaftliche Untersuchungen (z.B. Kosten-Nutzen-Analyse) durchzuführen.

Welches konkrete Verfahren anzuwenden ist, bestimmt sich folglich

- nach der Art der Maßnahme,
- dem mit der Maßnahme verfolgten Ziel und
- den mit der Maßnahme verbundenen Auswirkungen.

#### 2.4.2 Rechnerische Methoden

Zur rechnerischen Durchführung von Wirtschaftlichkeitsuntersuchungen kommen folgende gebräuchliche Methoden in Frage:

- statische Vergleichsrechnungen,
- dynamische Vergleichsrechnungen,
- Nutzwertanalyse.

Statische Verfahren sehen lediglich die saldierte Gegenüberstellung sämtlicher Einnahmen und Ausgaben, die mit den zur Auswahl stehenden Alternativen einhergehen, vor.

Im Gegensatz dazu berücksichtigen dynamische Rechnungen auch den genauen Zeitpunkt eines Mittelzu- oder Abflusses, indem diese auf den gegenwärtigen Zeitpunkt abgezinst werden. Im Endeffekt werden somit Einnahmen und Ausgaben umso schwächer gewichtet, je weiter diese in der Zukunft liegen. Die Nutzwertanalyse ist ein nichtmonetäres Verfahren zur Bestimmung der Wirtschaftlichkeit einer Maßnahme, d.h. der Bewertung werden nicht in Geld bewertete Beurteilungskriterien zu Grunde gelegt. Die einzelnen Kriterien werden dabei zunächst nach Relevanz für die Problemlösung gewichtet. Danach erhalten sämtliche zu beurteilende Alternativen Punkte für jedes Einzelkriterium auf einer Punkteskala. Zuletzt ergibt die Addition aller gewichteten Punkte den Nutzwert einer Alternative, der dann auch als Vergleichsmaßstab dient.

Für Maßnahmen von erheblicher finanzieller Bedeutung sind grundsätzlich dynamische Vergleichsrechnungen (Kapitalwertmethode) anzuwenden.

Für Maßnahmen mit geringer finanzieller Bedeutung können auch Hilfsverfahren der Praxis (z.B. Kostenvergleichsrechnungen, Angebotsvergleiche) durchgeführt werden.

In der **Anlage** zu Nr. 2.4 ist eine *Arbeitsanleitung zur Durchführung von Wirtschaftlichkeitsuntersuchungen* erlassen worden. Darin werden die einzelnen gängigen Rechenverfahren wie auch deren Anwendung in der Praxis ausführlich erläutert.

#### **3. Hinweise zur Ermittlung der Personalkosten einschließlich Arbeitsplatzkosten sowie zum Kalkulationszinssatz**

Um den Aufwand für Wirtschaftlichkeitsuntersuchungen möglichst gering zu halten, sollte auf standardisierte Kosten- und Leistungsgrößen zurückgegriffen werden.

- 1) Als Personalkosten können die in den vom Finanzministerium jährlich fortgeschriebenen Personalkostentabellen enthaltenen Durchschnittssätze der Bediensteten angesetzt werden (durchschnittliche jährliche Dienstbezüge), die ggf. um noch nicht bekannte Tarifsteigerungen zu erhöhen sind.
	- Besondere, nicht angesetzte, einzelfallspezifische (tarifliche) Zulagen usw. sind zu berücksichtigen.
	- Die in den Tabellen ausgewiesenen Ansätze für Beamtinnen und Beamte und Richterinnen und Richter sind bis zur Neuberechnung der abdiskontierten Aufwendungen für die Alterssicherung um den kalkulatorischen Versorgungszuschlag in Höhe von 30 v.H. zu erhöhen, soweit nicht höhere einzelfall- oder ressortspezifische Zuschläge erhoben werden. In den Ansätzen für Beschäftigte, Arbeiterinnen und Arbeiter sind die Arbeitgeberanteile für die Sozialversicherung und die Zusatzversorgung bereits enthalten.
	- Zusätzlich ist derzeit ein Personalgemeinkostenzuschlag (Kosten der mittelbar produzierenden Kräfte/Kosten des Infrastrukturbereichs, z.B. Verwaltung, Kasse, innerer Dienst) in Höhe von grundsätzlich 30 v.H. aller Personalkosten aufzuschlagen.
- 2) Daneben sind Arbeitsplatzkosten anzusetzen (10 v.H. für die Einrichtung und für Bürobedarfsgegenstände, soweit nicht höhere Ansätze erforderlich sind). Kosten der Informations- und Kommunikationstechnik sind mit einem weiteren Zuschlag von 10 v.H. des Tabellenwertes hinzuzurechnen. Der Ansatz weiterer Sachkosten ergibt sich aus den Erfordernissen des Untersuchungsgegenstandes. Sofern das rechnerische Ergebnis in einem offensichtlichen Missverhältnis zur Höhe der Sachkosten steht, sind die Sachkosten zu schätzen.
- 3) Der Kalkulationszins für die Kapitalwertmethode bzw. der durchschnittliche Kalkulationszins für die statische Vergleichsrechnung, basierend auf dem durchschnittlichen Finanzierungssatz des Landes, ist unter Angabe des Projektinhalts und der Nutzungsdauer vom Finanzministerium [Referat für Kredit- und Zinsmanagement (VI 25)] zu erfragen. Eine Aktualisierung des in der Wirtschaftlichkeitsuntersuchung verwendeten Zinssatzes ist zeitnah vor der Entscheidung erforderlich.

#### **4. Kosten- und Leistungsrechnung (KLR)**

In der Landesverwaltung wird in geeigneten Bereichen eine nach dem Steuerungs- und Informationsbedarf differenziert ausgestaltete Kosten- und Leistungsrechnung (KLR) eingesetzt. Unter geeigneten Bereichen im Sinne von § 7 Abs. 3 LHO sind Bereiche gemeint, in denen Aufwand und Nutzen in einem sinnvollen Verhältnis stehen. Das wird insbesondere dann der Fall sein, wenn KLR-Daten für Abrechnungszwecke benötigt werden. Die Ressorts entscheiden in eigener Zuständigkeit, welche Bereiche geeignet sind.

KLR ist die laufende mengen- und wertmäßige Erfassung des Verzehrs von Ressourcen (Kosten) und dessen periodengerechte Zuordnung zu den erstellten Leistungen. Sie stellt somit ein Verhältnis zwischen Ressourcenverbrauch und erbrachten Leistungen her und dient der Kontrolle der Wirtschaftlichkeit der Kalkulation der erbrachten Leistungen.

Sofern Behörden sich für den Einsatz einer KLR entscheiden, ist in der Landesverwaltung der KLR-Landesstandard in der jeweils geltenden Fassung anzuwenden. Mit dieser Regelung wird der wirtschaftliche Einsatz der KLR unterstützt. Landesverwaltung im Sinne des § 7 Abs. 3 LHO sind die Staatskanzlei, die Ministerien und ihre zu- und nachgeordneten Behörden. Der Landesstandard definiert allgemeine

Fachstandards für den Einsatz und die Nutzung der KLR (einschließlich Anlagenrechnung). Im Geschäftsbereich des für die Justiz zuständigen Ministeriums ist für den Bereich der Gerichte und Staatsanwaltschaften verbindliche Grundlage die "Konzeption einer Kosten- und Leistungsrechnung bei den Gerichten und Staatsanwaltschaften" in der jeweils geltenden Fassung.

Der KLR-Landesstandard gilt nicht für die Hochschulen. Sie führen eine KLR nach dem Hochschulgesetz. Einsatz und Nutzung der KLR richten sich grundsätzlich nach dem jeweiligen ressortinternen Informations- und Steuerungsbedarf. Der ressortinterne Informations- und Steuerungsbedarf kann auch Daten aus anderen Ressorts umfassen. Dazu gehören insbesondere zentral verwaltete Miet-, Bewirtschaftungs- und IT-Kosten. Ressorts, die Daten verwalten, die für andere KLR-nutzende Behörden relevant sind, sind verpflichtet, diese Kosten weiterhin für alle interessierten Landesbehörden im SAP-System zur Verfügung zu stellen. Näheres zur Vorgehensweise regelt der Fachstandard "Verbuchung zentral veranlagte Kosten".

Der Landesstandard wird vom Finanzministerium im Benehmen mit den Ressorts festgelegt und im Intranet der Landesregierung (SHIP) in der jeweils aktuellen Fassung bekannt gegeben. Das Benehmen wird über eine Beteiligung der Ressorts hergestellt.

Bei der Umsetzung und Fortentwicklung von KLR-Konzepten unter Nutzung des automatisierten Verfahrens für das Haushalts-, Kassen- und Rechnungswesen des Landes sind die bestehenden technischen und fachlichen Rahmenbedingungen zu beachten. Abweichungen sind mit dem Finanzministerium abzustimmen.

#### **Arbeitsanleitung zur Durchführung von Wirtschaftlichkeitsuntersuchungen**

#### **Inhaltsübersicht**

- 1. Allgemeines
- 2. Wirtschaftlichkeitsuntersuchungen in der Planung
- 2.1 Analyse der Ausgangslage
- 2.2 Ziele, mögliche Zielkonflikte und notwendige Ausgaben
- 2.3 Relevante Handlungsalternativen
- 2.4 Kostenvergleichsrechnung
- 2.5 Kapitalwertmethode
- 2.6 Nutzwertanalyse
- 2.7 Kosten-Nutzen-Analyse
- 2.8 Förderprogramme
- 2.9 Berücksichtigung von Risiken und Risikoverteilung
- 2.10 Sensitivitätsanalyse und Szenarioanalyse
- 2.11 Ergebnis, Entscheidungsvorschlag und Festlegung von Kriterien zur Erfolgskontrolle
- 3. Wirtschaftlichkeitsuntersuchungen zur Erfolgskontrolle
- 4. Fachbegriffe
- 5. Beispiele
- 5.1 Kostenvergleichsrechnung
- 5.2 Kapitalwertmethode
- 5.3 Nutzwertanalyse
- Anlage 1: Ab- und Aufzinsungsfaktoren
- Anlage 2: Barwert- und Endwertfaktoren
- Anlage 3: Formblatt Kostenvergleichsrechnung
- Anlage 4: Formblatt Kapitalwertberechnung

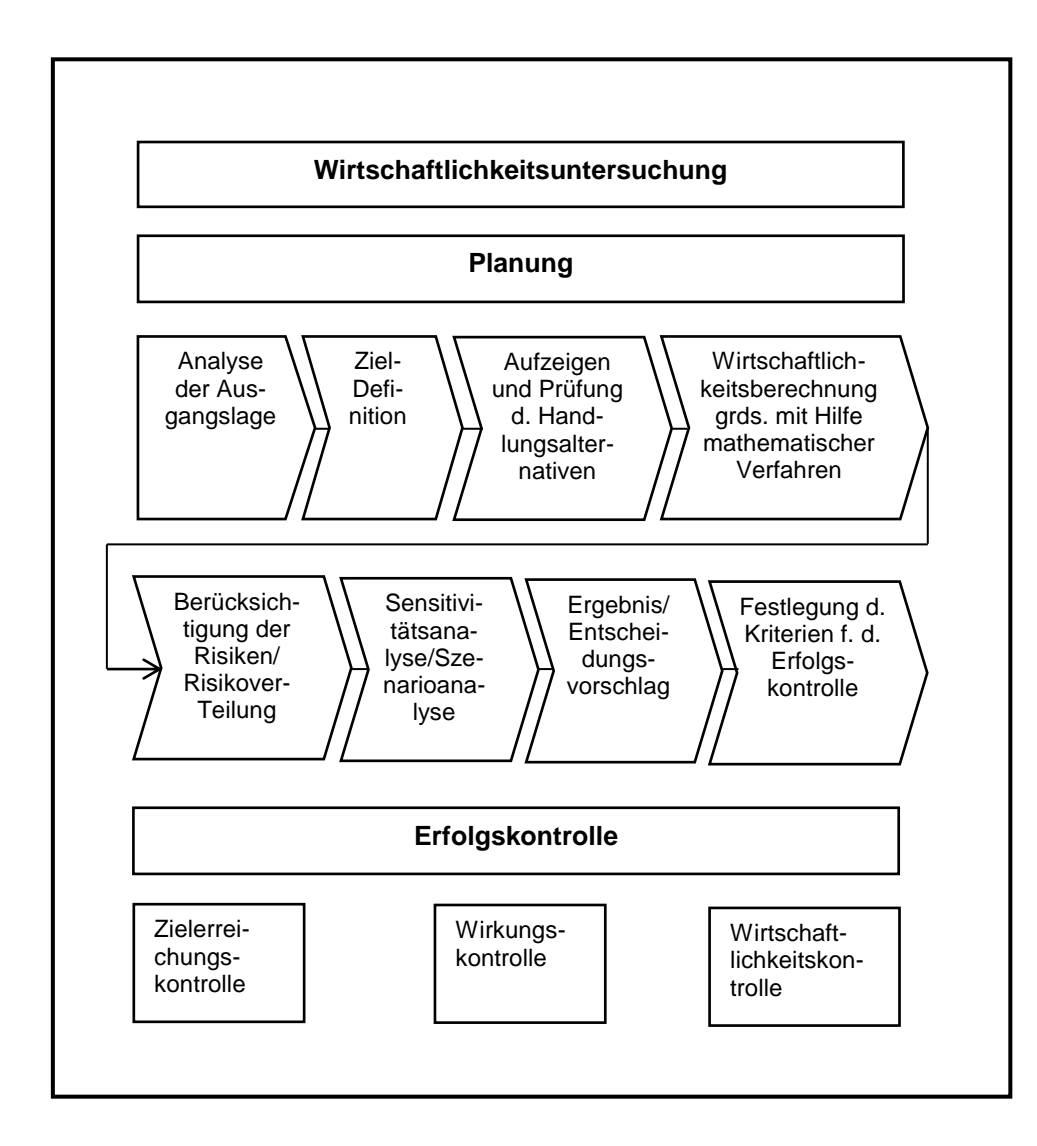

#### **1. Allgemeines**

Diese Arbeitsanleitung zeigt in knapper Form die Verfahren für Wirtschaftlichkeitsuntersuchungen auf und erläutert die Fachbegriffe. Sie ist für die praktische Durchführung einer einzelwirtschaftlichen Wirtschaftlichkeitsuntersuchung bestimmt.

Gegenstand von Wirtschaftlichkeitsuntersuchungen sind alle finanzwirksamen Maßnahmen.

Der Einsatz der Wirtschaftlichkeitsuntersuchungen ist zu unterschiedlichen Zeitpunkten erforderlich:

- bei der Planung einer Maßnahme,
- bei der Durchführung einer Maßnahme zur begleitenden Erfolgskontrolle und
- zur abschließenden Erfolgskontrolle der Maßnahme.

Je nach Umfang der Maßnahmenwirkungen lassen sich die Verfahren einteilen in:

- einzelwirtschaftliche (z. B. Beschaffung für die eigene Verwaltung) und
- gesamtwirtschaftliche Verfahren (z. B. bei Investitionen in die Infrastruktur).

Zusätzlich unterscheiden sich die Verfahren hinsichtlich der Bewertung der Maßnahmenwirkungen; die monetären Verfahren rechnen in Geldeinheiten, die nichtmonetären Verfahren vergleichen an Hand von Bewertungspunkten.

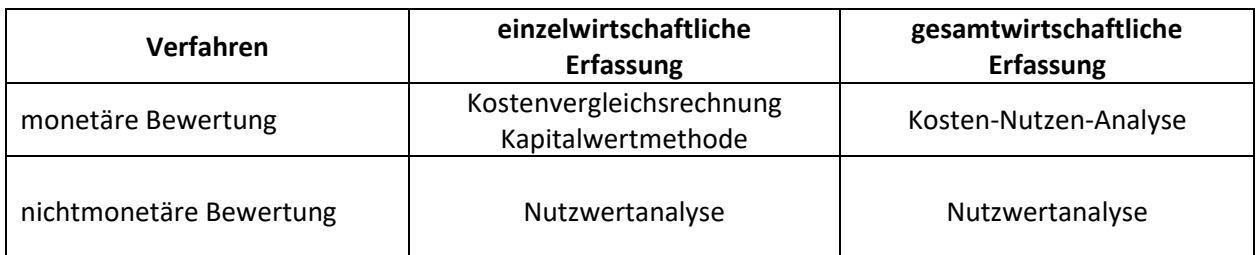

Bei der Durchführung von Wirtschaftlichkeitsuntersuchungen ist die nach den Erfordernissen des Einzelfalls einfachste und wirtschaftlichste Methode anzuwenden.

Monetäre Verfahren können mit der Nutzwertanalyse kombiniert eingesetzt werden. Eine Nutzwertanalyse ohne die Verbindung mit einer monetären Bewertung ist im Regelfall nicht ausreichend.

Bei der Kosten-Nutzen-Analyse handelt es sich um ein Verfahren, bei dem im Allgemeinen die Auswirkungen auf die Gesamtwirtschaft dargestellt werden. Ihr kann als Rechenverfahren die Kapitalwertmethode zugrunde gelegt werden.

Die Kosten-Nutzen-Analyse sowie eine mögliche Vorgehensweise bei Förderprogrammen werden nur knapp skizziert. Auf Verfahren zur Ermittlung von Einnahmen und Ausgaben und ggf. zur Kostenermittlung wird ebenfalls nicht weiter eingegangen.

Bei der Durchführung der Wirtschaftlichkeitsuntersuchungen ist in geeigneten Fällen auf standardisierte Kosten- und Leistungsgrößen zurückzugreifen, um den Aufwand für Wirtschaftlichkeitsuntersuchungen möglichst gering zu halten. Ebenso können begründete eigene Schätzwerte zugrunde gelegt werden. Für die Durchführung von Wirtschaftlichkeitsuntersuchungen können des Weiteren grundsätzlich alle belegbaren und mit angemessenem Aufwand nutzbaren Quellen herangezogen werden, sofern die daraus gewonnenen Daten für den Zweck sachgerecht und angemessen sind.

Sofern für einen Fachbereich besondere Regelungen zu Wirtschaftlichkeitsuntersuchungen bestehen, sind diese anzuwenden.

#### **2. Wirtschaftlichkeitsuntersuchungen in der Planung**

Die Wirtschaftlichkeitsuntersuchung enthält im Allgemeinen

- eine Analyse der Ausgangslage und des Handlungsbedarfs,
- die aus der Erfüllung notwendiger Aufgaben des Landes abgeleitete Ziele (ggf. daraus abgeleitete Teilziele) und mögliche Zielkonflikte (auch bedingt durch die Ziele anderer finanzwirksamer Maßnahmen),
- relevante Lösungsmöglichkeiten und deren Nutzen und Kosten (einschl. der wirtschaftlichen, ökologischen und sozialen Folgekosten), auch soweit sie nicht in Geld auszudrücken sind, (einschließlich dem »Fortführungsfall«, das heißt, wenn keine besondere Maßnahme erfolgt),
- eine ausführliche Darstellung der weiter zu verfolgenden Handlungsalternativen und ihrer Rahmenbedingungen, Nutzen, monetären und ggf. nichtmonetären Aspekte,
- eine Berücksichtigung der Risiken und der Risikoverteilung bei den einzelnen Handlungsalternativen,
- eine Sensitivitätsanalyse zur Darstellung, wie sich die der Wirtschaftlichkeitsuntersuchung zugrunde liegenden Annahmen verändern müssten, um eine andere Handlungsalternative vorteil-

hafter werden zu lassen, bzw. eine Szenarioanalyse zu den einzelnen Handlungsalternativen,

- die finanziellen Auswirkungen auf den Haushalt sowie auf beteiligte landesunmittelbare juristische Personen des öffentlichen Rechts sowie auf privatrechtliche Unternehmen, an denen das Land mehrheitlich beteiligt ist,
- die Eignung der einzelnen Lösungsmöglichkeiten zur Erreichung der Ziele unter Einbeziehung der rechtlichen, organisatorischen und personellen Rahmenbedingungen,
- den Betrachtungszeitraum unter Berücksichtigung des Zeitplanes für die Durchführung der Maßnahme,
- ein Ergebnis und eine Entscheidungsempfehlung,
- die Kriterien und Verfahren für Erfolgskontrollen (vgl. VV Nr. 2.3 zu §7).

Das rechnerische Ergebnis gibt dabei nicht zwangsläufig die Entscheidungsempfehlung vor. Bei einfachen Maßnahmen (z. B. kleinen Beschaffungsvorgängen) können einzelne Gliederungspunkte entfallen.

#### **2.1 Analyse der Ausgangslage**

Der Ist-Zustand ist zu erfassen sowie verständlich und vollständig darzustellen. Dabei sind mit angemessenem Aufwand alle Aspekte zu ermitteln und zu dokumentieren, die im Zusammenhang mit den Zielen der finanzwirksamen Maßnahme die Höhe der derzeitigen Einnahmen und Ausgaben direkt oder indirekt beeinflussen (z. B. Personal, Material, Infrastruktur, Betrieb, Arbeitsabläufe).

Die Darstellung des Ist-Zustandes ist - aus Gründen der Angemessenheit und Nachvollziehbarkeit - nicht mit unnötigen Details oder Erläuterungen zu überfrachten. Es muss jedoch möglich sein, alle finanziellen Auswirkungen der in der Wirtschaftlichkeitsuntersuchung betrachteten Handlungsalternativen von der Ausgangslage abzuleiten.

Bei der Analyse der Ausgangslage wird es häufig sinnvoll und notwendig sein, nicht nur den gegenwärtigen Ist-Zustand, sondern auch frühzeitig eine sich abzeichnende Entwicklung zu analysieren.

#### **2.2 Ziele, mögliche Zielkonflikte und notwendige Ausgaben**

Die Darstellung der Ziele ist die Grundlage jeder Wirtschaftlichkeitsuntersuchung. Dabei sollten, insbesondere bei längerfristigen Maßnahmen, ggf. mögliche Änderungen mit berücksichtigt werden.

Es empfiehlt sich zunächst, die maßgeblichen Ziele der finanzwirksamen Maßnahme zu sammeln und zu strukturieren. Häufig werden die Ziele so allgemein formuliert sein, dass aus ihnen möglichst konkrete Teilziele als Unterziele abgeleitet werden müssen. Die Herleitung der Ziele einer finanzwirksamen Maßnahme sollte nachvollziehbar und schlüssig begründet sein. Der damit verbundene Aufwand sollte in jedem Fall im Verhältnis zur finanzwirksamen Maßnahme angemessen sein.

Gemäß § 6 LHO dürfen bei der Aufstellung und Ausführung des Haushaltsplans nur die Ausgaben und Verpflichtungsermächtigungen berücksichtigt werden, die zur Erfüllung der Aufgaben des Landes notwendig sind. Alle finanzwirksamen Maßnahmen müssen dieses Kriterium erfüllen. Das bedeutet, dass Ziele von selbigen aus diesen Aufgaben abgeleitet werden müssen. Es ist zu beschreiben, was mit einer finanzwirksamen Maßnahme erreicht werden soll und warum dies unter Einbeziehung des Ressourcenverbrauchs notwendig und nicht auch ein "Weniger" ausreichend ist.

Konflikte durch sich ausschließende Ziele sollten bereinigt werden, da sie später ein sinnvolles Lösungskonzept verhindern.

Das Festhalten an konkurrierenden Zielen (überwiegend bei gesamtwirtschaftlichen Maßnahmen relevant) ist zwar grundsätzlich möglich, erschwert allerdings den Projekterfolg, da durch die infrage kommenden Handlungsalternativen nicht alle Zielvorgaben erreicht werden können. Die sich hieraus ergebenden Auswirkungen sind transparent zu machen.

Nur wenn die Ziele inhaltlich und mengenmäßig ausreichend konkretisiert und vollständig sind, kann hierauf aufbauend geprüft werden, welche der relevanten Handlungsalternativen die Ziele erreichen und welche Handlungsalternative die wirtschaftlichste darstellt. In die Prüfung sind die rechtlichen, organisatorischen und personellen Rahmenbedingungen einzubeziehen.

Es ist sinnvoll, sich bei der Konkretisierung von Zielen an folgenden Grundelementen zu orientieren. Die Ziele sollten:

- lösungsneutral sein und möglichst funktional formuliert werden, das heißt, die Wege zur Erreichung der Ziele dürfen nicht vorweg genommen werden,
- vollständig sein, das heißt, sie sollten alle wichtigen Anforderungen enthalten,
- maßnahmenbezogen sein, das heißt, die Erfüllung muss durch die Maßnahme bewirkt und nicht nur als Nebenwirkung angestrebt werden,
- umsetzbar sein,
- möglichst präzise und verständlich sein, ggf. Aussagen zu Mengen, Volumina und Zeitrahmen enthalten. So können beispielsweise folgende Fragestellungen zur Konkretisierung von Zielen beitragen:
	- Wie viel Personal muss über die Jahre voraussichtlich ausgebildet werden?
	- Was soll das ausgebildete Personal hinterher können?
	- Bis wann soll was erledigt sein?
- sich dabei am zu erreichenden Mindesterfordernis orientieren.

Bei der Erarbeitung der Ziele sollten - zumindest bei komplexen finanzwirksamen Maßnahmen - die Fachabteilungen die Entscheidungsträger beraten. Dabei sollten auch die aus Erfolgskontrollen vergleichbarer finanzwirksamer Maßnahmen gewonnenen Erkenntnisse mit berücksichtigt werden. Nicht monetäre Ziele stellen häufig Mindestanforderungen dar, die nicht unterschritten werden dürfen. Im Idealfall ist es möglich, einen Mindestzielerreichungsgrad für alle Ziele zu definieren. Soweit gleichzeitig die übrigen mit der finanzwirksamen Maßnahme verbundenen Aspekte monetär erfassbar und anhand von Kapitalwerten darstellbar sind, ist allein der Kapitalwert der Handlungsalternativen, die alle Ziele erfüllen, miteinander zu vergleichen und als Entscheidungsvorschlag vorzulegen. In diesem Fall wäre dann keine Nutzwertanalyse erforderlich.

Bei der Festlegung der Ziele sind möglicherweise infrage kommende realistische Handlungsalternativen mit zu berücksichtigen.

#### **2.3 Relevante Handlungsalternativen**

#### 2.3.1. Ermittlung der relevanten Handlungsalternativen

Um eine wirtschaftliche Lösung zu erzielen, ist es von zentraler Bedeutung, dass zunächst sämtliche zur Zielerreichung grundsätzlich möglichen Handlungsalternativen ermittelt werden. Dabei sind alle denkbaren Möglichkeiten in Betracht zu ziehen und die gesamte Art und Weise der derzeitigen Bedarfsdeckung kritisch zu hinterfragen.

Anschließend sind diejenigen Handlungsalternativen als ungeeignet auszusondern, die offensichtlich die Erreichung sämtlicher Ziele (soweit keine konkurrierenden Ziele vorliegen)

- nicht gewährleisten,
- rechtlich unzulässig oder
- nicht realisierbar sind.

Vorabfestlegungen jährlicher Ausgabenobergrenzen oder fehlende Haushaltsmittel sind kein Aussonderungsgrund.

Eine Wirtschaftlichkeitsuntersuchung muss als Ergebnis die wirtschaftlichste Handlungsalternative als Entscheidungsvorschlag unterbreiten.

Die Aussonderung von Handlungsalternativen ist entsprechend der vorstehenden Ausführungen zu begründen und zu dokumentieren.

#### 2.3.2. Darstellung der relevanten Handlungsalternativen

Die verbleibenden Handlungsalternativen sind ausführlich darzustellen.

Dabei sind alle entscheidungserheblichen Gesichtspunkte aufzuführen, z. B. auch möglicherweise entstehende Abhängigkeiten von industriellen Partnern. Die voraussichtlichen Einnahmen und Ausgaben dieser Handlungsalternativen sind vollständig zu ermitteln. Ausgangspunkt einer solchen Ermittlung ist im Regelfall die Ausgangslage. Auf dieser Grundlage ist sodann zu klären, wovon die zukünftigen Einnahmen und Ausgaben der Handlungsalternativen abhängen.

In geeigneten Fällen ist privaten Anbietern die Möglichkeit zu geben darzulegen, ob und inwieweit sie staatliche Aufgaben oder öffentlichen Zwecken dienende wirtschaftliche Tätigkeiten nicht ebenso gut oder besser erbringen können (Interessenbekundungsverfahren gem. § 7 Abs. 2 Satz 3 LHO).

Zu den zu betrachtenden Ausgaben gehören auch die Ausgaben für vorhandene Ressourcen, die auf der Basis der einzelnen Alternativen nicht mehr benötigt werden und die nicht sofort oder nur sukzessive abgebaut werden können (sog. "Remanenzausgaben"). Diese sind in der Wirtschaftlichkeitsuntersuchung zu berücksichtigen, solange sie anfallen (z. B. Ausgaben für vorhandenes Personal, Infrastruktur oder Sonstiges). Sie fallen nicht mehr an, wenn die nicht mehr benötigten Ressourcen haushaltswirksam abgebaut oder für eine andere finanzwirksame Maßnahme benötigt werden, für die andernfalls Neueinstellungen oder Neubeschaffungen vorgenommen werden müssten.

Alle Wirtschaftlichkeitsuntersuchungen enthalten in der Planungsphase zwingend Annahmen. Diese sind sämtlich als solche auch ausdrücklich zu nennen. Es ist zu erläutern, warum die getroffenen Annahmen in der gewählten Ausprägung sachgerecht sind. Sie sind ferner für alle Handlungsalternativen einheitlich und vergleichbar zu wählen. Ggf. ist darzustellen, warum eine Annahme in einer Handlungsalternative nicht oder nur in abgewandelter Form zugrunde gelegt werden kann.

Um Handlungsalternativen sinnvoll bewerten zu können, bedarf es Methoden der Wirtschaftlichkeitsrechnung, mit deren Hilfe man die relative Wirtschaftlichkeit aller Alternativen vergleichbar zu machen. Diese werden nun im Folgenden erläutert.

#### **2.4 Kostenvergleichsrechnung**

Das, rechnerisch betrachtet, einfachste Verfahren zur Ermittlung der Wirtschaftlichkeit einer Handlungsmöglichkeit ist die Kostenvergleichsrechnung.

In der Kostenvergleichsrechnung werden die Kosten der alternativen Lösungsvorschläge miteinander verglichen und die kostengünstigste Alternative bestimmt.

Die Kostenvergleichsrechnung setzt voraus, dass die untersuchten Alternativen leistungsgleich sind. Dabei sind grundsätzlich die Kosten je Zeitabschnitt (z. B. Kalenderjahr) oder die Kosten je Leistungseinheit (z. B. pro Vorgang) zum Vergleich heranzuziehen.

Kostenvergleichsrechnungen sind geeignet für Maßnahmen mit geringer finanzieller Bedeutung ohne langfristige Auswirkungen. Insofern ist dieses Verfahren eher als Ausnahme anzusehen, da im Regelfall dynamische Rechenverfahren wie das Kapitalwertverfahren (2.5) anzuwenden sind.

Der Ablauf zur Berechnung umfasst folgende Schritte:

## 2.4.1 Erfassung der laufenden jährlichen Kosten

Hierzu zählen die Personalkosten und Sachkosten einschließlich der Gemeinkosten. Vereinfacht wird die Ermittlung der Kosten durch Verwendung der durchschnittlichen Personalkostensätze und Sachkostenpauschalen je Arbeitsplatz, die im Regelfall anzuwenden sind.

### 2.4.2 Erfassung der Einmalkosten

Die Einmalkosten sind in laufende jährliche Kosten umzurechnen, da ein beliebiges durchschnittliches Jahr im Verlauf der Maßnahme betrachtet wird.

Die jährlichen Kapitalkosten sind als kalkulatorische Abschreibungen und Zinsen einzusetzen.

## - Kalkulatorische Abschreibungen

Kalkulatorische Abschreibungen sind anzusetzen, sofern nicht geringwertige Wirtschaftsgüter (bis 410 Euro) vorliegen. Wird z. B. für eine Investition von einer wirtschaftlichen Nutzungsdauer von fünf Jahren ausgegangen, so sind für die Kostenvergleichsrechnung 20 v. H. des Anschaffungswertes als kalkulatorische Abschreibung zu übernehmen (Normalfall Abschreibung in gleichen Raten).

$$
\overline{\text{Abschreibungsbetrag} = \frac{\text{Anschaffungswert} - \text{realisierbarer Wert}}{\text{Nutzungsdauer}}}
$$

- Kalkulatorische Zinsen

Die kalkulatorischen Zinsen für das eingesetzte Kapital können vereinfacht berechnet werden:

kalkulatorische Zinsen = 
$$
\frac{\text{Anschaffungswert}}{2} * \frac{\text{Kalkulationszinsstaz}}{100}
$$

## 2.4.3 Ergebnisermittlung

Die Gesamtkosten der Alternativen sind zu berechnen. Soweit darüber hinaus unterschiedliche Leistungsmengen vorliegen, sind die Kosten je Leistungseinheit zusätzlich zu berechnen (Gesamtkosten/Anzahl der Leistungseinheiten). Als Ergebnis liegt die kostengünstigere Alternative fest.

Die Kostenvergleichsrechnung ist grundsätzlich unter Berücksichtigung aller Kosten (Vollkosten) vorzunehmen.

Im Fall kurzfristiger Planungsentscheidungen sind nur diejenigen Kostenarten in die Vergleichsrechnung aufzunehmen, die im Planungszeitraum tatsächlich veränderbar sind.

#### *Beispiel:*

*Vergleich von Alternativen mit unterschiedlicher Nutzungsdauer, Beschaffung eines neuen Hochleistungskopierers für die Hausdruckerei.*

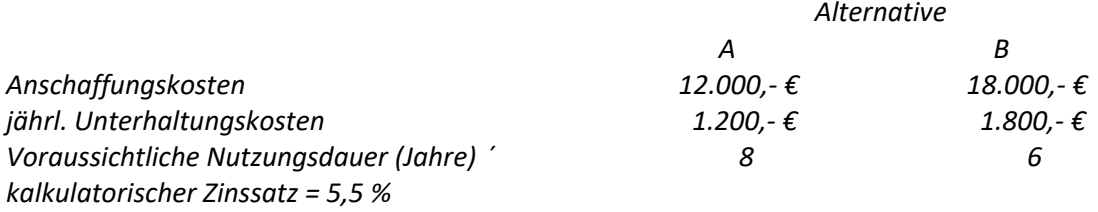

*Die Berechnung zeigt nachfolgendes Schema. Die Kostenarten sind ggf. bedarfsgerecht weiter aufzugliedern.*

*Schema 1: Kostenvergleichsrechnung mit Vollkosten*

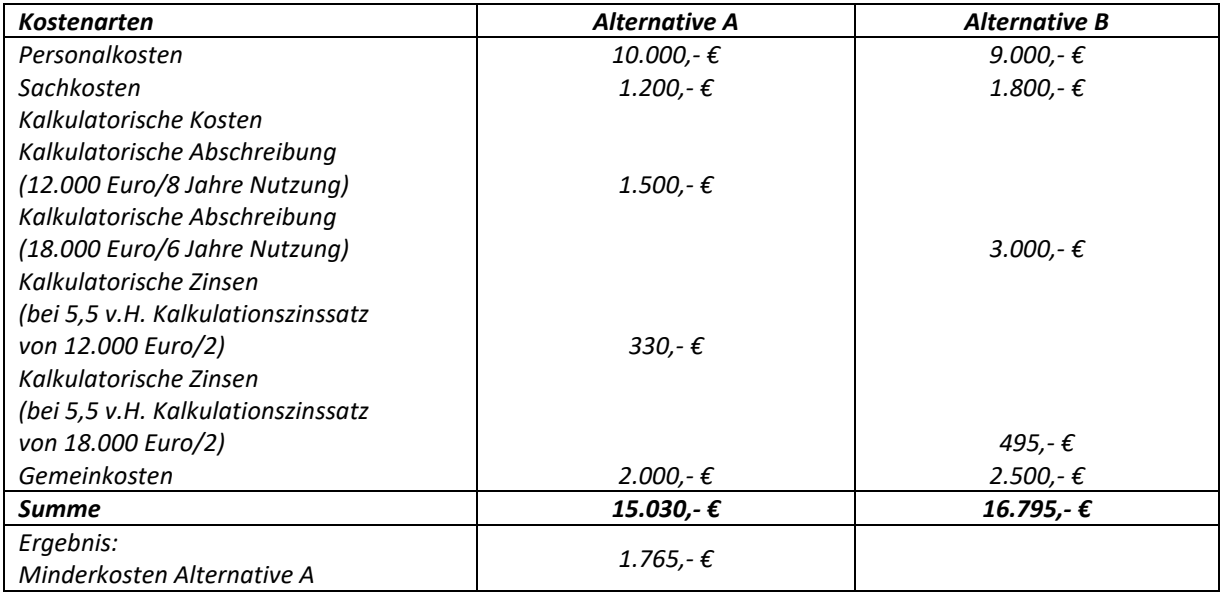

#### **2.5 Kapitalwertmethode**

Dieses Verfahren kann als Standardverfahren für Wirtschaftlichkeitsberechnungen angesehen werden. Es ist in der Praxis weithin etabliert und liefert aussagekräftige Ergebnisse, die auch unterschiedliche Ein- und Ausgabestrukturen berücksichtigen.

Die Kapitalwertmethode ist immer dann anzuwenden, wenn

- die Einnahmen und Ausgaben zu mehreren unterschiedlichen Zeitpunkten erfolgen,
- die Zahlungsströme bei den betrachteten Alternativen unterschiedlich hoch und
- mehrjährige Betrachtungen vorzunehmen sind.

In der Regel wird bei unterjährigen Maßnahmen ohne Bezug zum Kapitalmarkt mit geringem finanziellem Volumen eine Diskontierung der verschiedenen Zahlungen nicht entscheidungsrelevant sein. In diesen Fällen ist ein reiner Einnahmen- und Ausgabenvergleich ausreichend.

Bei der Kapitalwertmethode werden alle künftigen Ein- und Auszahlungen auf den gleichen Zeitpunkt (i.d.R. der Bezugszeitpunkt im aktuellen Jahr) hin abgezinst und damit als Kapitalwert vergleichbar gemacht. Dabei sollte als Bezugszeitpunkt der Entscheidungszeitpunkt gewählt werden.

Für die Berechnung des Kapitalwertes sind alle voraussichtlichen Ein- und Auszahlungen im gesamten Betrachtungszeitraum der Wirtschaftlichkeitsuntersuchung zu ermitteln. Annahmen zu Preisentwicklungen, die zum Beispiel über die Ableitung von Indizes des Statistischen Bundesamts ermittelt werden, sind in der Wirtschaftlichkeitsuntersuchung explizit auszuweisen.

Die Einzahlungen sollten positiv und die Auszahlungen negativ dargestellt werden.

Der Abzinsungsfaktor (siehe Tabelle 1.1 der Anlage 1) ergibt sich aus der Formel:

$$
A b zinsungs faktor = \frac{1}{(1+p)^n}
$$

mit p = Kalkulationszinssatz

n = Anzahl der Jahre zwischen Bezugszeitpunkt und Zahlung

Barwert = Zeitwert \* Abzinsungsfaktor

Zahlungen, die vor dem Bezugszeitpunkt fällig sind, müssen entsprechend aufgezinst werden (siehe Tabelle 1.2 der Anlage 1). Bereits getätigte Zahlungen, die nicht entscheidungsrelevant sind, werden nicht einbezogen.

Die Berechnung des Kapitalwertes umfasst folgende Schritte:

2.5.1 Erfassung der einmaligen Ein- und Auszahlungen

Einmalige Ausgaben sind mit dem vollen Betrag im Jahr der Auszahlung anzusetzen. Einnahmen z. B. aus dem Verkauf von Gegenständen sind entsprechend einzutragen. Für jede der Ein- und Auszahlungen ist der Barwert mittels des Abzinsungsfaktors aus Tabelle 1.1 der Anlage 1 zu ermitteln oder anhand der oben genannten Formel zu errechnen:

#### *Beispiel:*

*Eine Zahlung über 100 000 Euro, fällig in zwei Jahren, hat bei 4% Kalkulationszinssatz einen Barwert von 92 460 Euro (100 000 Euro \* Abzinsungsfaktor 0,9246).* 2.5.2 Erfassung der laufenden Ein- und Auszahlungen

Bei jährlich unterschiedlichen Beträgen sind die Jahresbeträge der Einzahlungen und Auszahlungen für jedes Jahr des betrachteten Zeitraumes mit dem für das Jahr geltenden Abzinsungsfaktor aus Anlage 1 Tabelle 1.1 zu multiplizieren und ergeben jeweils wiederum den Barwert des betreffenden Jahres. Die Summe aller Barwerte der einzelnen Jahre ergibt den Barwert der betreffenden Position. Bei jährlich gleichbleibenden Beträgen vereinfacht sich die Berechnung durch Benutzung des (Renten-) Barwertfaktors (siehe Tabelle 2.1 der Anlage 2), der die Zwischenberechnung der Barwerte pro Jahr überflüssig macht.

#### *Beispiel:*

*Eine Gehaltszahlung von 70 000 Euro jährlich über zehn Jahre hat bei 4% Abzinsung einen Barwert von 567.763 Euro (70 000 Euro \* Barwertfaktor 8,1109).*

#### 2.5.3 Ergebnisermittlung

Der Kapitalwert der Maßnahme ergibt sich als Summe der Barwerte aller Positionen. Ist der Kapitalwert positiv, so ist die Maßnahme absolut wirtschaftlich. Absolute Wirtschaftlichkeit ist bei Maßnahmen der Bedarfsdeckung der Verwaltung in der Regel nicht erreichbar.

Der Kapitalwert der Maßnahme ergibt sich als Differenz der Gesamtbarwerte der Einzahlungen und Auszahlungen. Ist der Kapitalwert positiv, so ist die Maßnahme wirtschaftlich. Sind zwei oder mehrere Alternativen zu vergleichen, so ist diejenige mit dem höchsten positiven Kapitalwert vorteilhafter (relative Wirtschaftlichkeit). Entscheidend ist die relative Wirtschaftlichkeit zwischen mehreren Alternativen.

Werden nur Auszahlungen oder negative Kapitalwerte (Auszahlungen sind höher als Einzahlungen) betrachtet, so ist die Alternative mit dem betragsmäßig niedrigsten Kapitalwert wirtschaftlicher (z. B. ist - 10 > -100). Auch eine Alternative mit negativem Kapitalwert kann somit die wirtschaftlichste aller relevanten Handlungsalternativen sein. Die relative Wirtschaftlichkeit der Variante mit dem am wenigsten negativen Barwert stellt den Regelfall der Verwaltung dar.

*Beispiel:* 

*Kapitalwertberechnung anhand der oben beschriebenen Vorgehensweise (Schritte 2.5.1 bis 2.5.3) bei einem Kalkulationszins p von 4%*

| Nr.                                        | Ein-/Auszahlungen                  | Jahr 0                                | Jahr 1           | Jahr 2          |  |
|--------------------------------------------|------------------------------------|---------------------------------------|------------------|-----------------|--|
| 1                                          | Investitionsausgaben               | -100.000                              |                  |                 |  |
| 2                                          | laufende Personalausgaben 1        |                                       | -15.000          | -15.000         |  |
| 3                                          | laufende Personalausgaben 2        |                                       | -5.000           | -4.000          |  |
| $\overline{4}$                             | laufende Sachausgaben 1            |                                       | $-10.000$        | -9.000          |  |
| 5                                          | Einnahmen aus Verkäufen (Restwert) |                                       |                  | 1.000           |  |
|                                            |                                    |                                       |                  |                 |  |
| Barwert Zahlung Nr. 1 (vgl. Schritt 2.5.1) |                                    | -100.000                              |                  |                 |  |
|                                            |                                    | -28.291,50                            |                  |                 |  |
| Barwert Zahlung Nr. 2 (vgl. Schritt 2.5.2) |                                    | (-15.000*1,8861)                      |                  |                 |  |
| Barwert Zahlung Nr. 3 (vgl. Schritt 2.5.1) |                                    |                                       | -4.807,50        | $-3.698,40$     |  |
|                                            |                                    |                                       | (-5.000*0,9615)  | (-4.000*0,9246) |  |
| Barwert Zahlung Nr. 4 (vgl. Schritt 2.5.1) |                                    |                                       | $-9.615$         | -8.321,40       |  |
|                                            |                                    |                                       | (-10.000*0,9615) | (-9.000*0,9246) |  |
| Barwert Zahlung Nr. 5 (vgl. Schritt 2.5.1) |                                    |                                       |                  | 924,60          |  |
|                                            |                                    |                                       |                  | (1.000*0,9246)  |  |
| Kapitalwert (vgl. Schritt 2.5.3)           |                                    | $-153.809.20$ (=Summe aller Barwerte) |                  |                 |  |

#### *Beispiel:*

*Ein komplexes Beispiel mithilfe eines Tabellenkalkulationsprogramms unter Anwendung der Zinssätze der Zinsstrukturkurve*

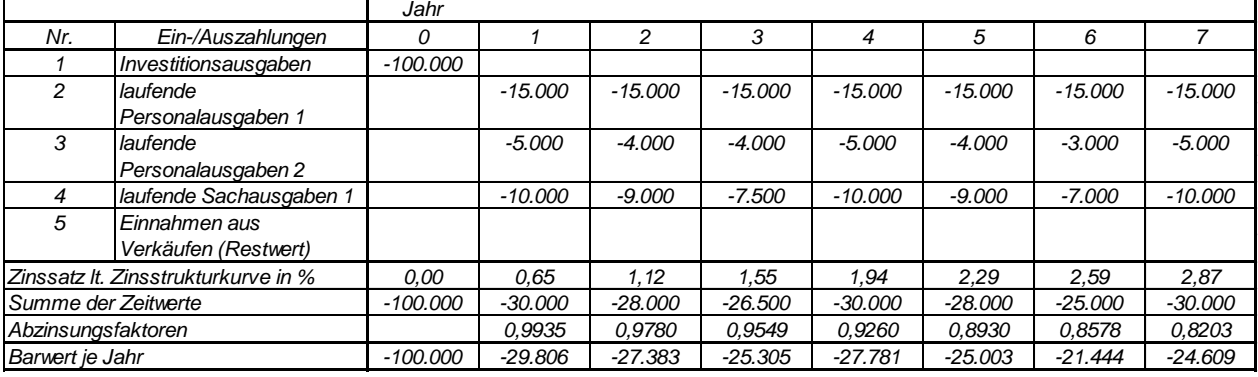

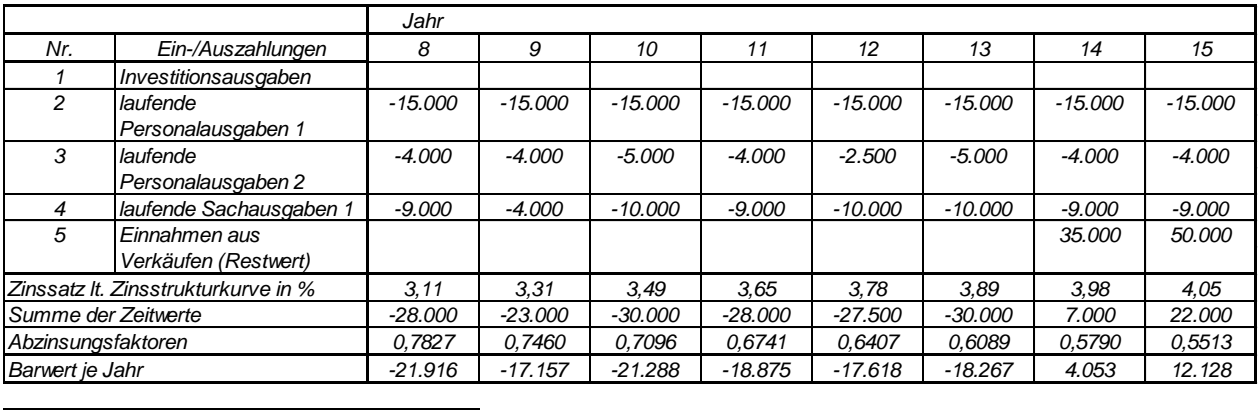

*Kapitalwert -380.272*

#### **2.6 Nutzwertanalyse**

Anstelle der ausschließlich rechnerischen Ermittlung werden bei nicht monetären Methoden Vergleiche auf Basis von Bewertungspunkten zur Beurteilung eingesetzt. Bevor diese Überlegungen weiterverfolgt werden, sollte geprüft werden, ob eine Monetarisierung vollständig möglich ist.

Auf den ersten Blick nicht monetäre Aspekte haben vielfach einen monetär erfassbaren Einfluss auf das Ergebnis einer Wirtschaftlichkeitsuntersuchung. Beispielsweise kann sich die Qualität eines Wirtschaftsgutes auf dessen Langlebigkeit auswirken. Diese Langlebigkeit sollte dazu führen, dass weniger Ersatzbeschaffungen notwendig werden, was sich auch auf die monetäre Betrachtungsweise auswirken sollte.

Teilweise lassen sich jedoch aus übergeordneten (politischen) Zielen nur schwer konkrete Mindestwerte ableiten. In diesem Fall kann die Gegenüberstellung der jeweiligen Zielerreichungsgrade der relevanten Handlungsalternativen anhand einer Nutzwertanalyse zweckdienlich sein.

Es kann für den Entscheidungsträger daneben hilfreich sein, wenn zusätzlich zu deren prognostizierten monetären Auswirkungen die Darstellung von einzelnen Aspekten anhand einer Nutzwertanalyse erfolgt (z. B. Entfernung einer Dienststelle von einer anderen, vorgegebene Wartungsintervalle, etc.).

Der Einfluss nicht monetärer Aspekte auf das monetäre Ergebnis sollte in jedem Fall mit angemessenem Aufwand prognostiziert werden.

Die methodische Vorgehensweise sieht wie folgt aus:

#### 2.6.1 Festlegung der Bewertungskriterien

Die Kriterien (auch Ziele), die zur Beurteilung der Maßnahme dienen, sind festzulegen und entsprechend ihrer Bedeutung zu gewichten (Summe der Gewichte = 100 v. H.) und zu dokumentieren. Die einzelnen Bewertungskriterien sollen sich nach Möglichkeit nicht überschneiden, da ansonsten eine unbeabsichtigte Mehrfachanrechnung erfolgen könnte. Die einzelnen Kriterien sollten sich zudem nicht widersprechen. Der je Kriterium benutzte Maßstab zur Beurteilung ist so genau wie möglich festzuhalten.

#### 2.6.2 Beurteilung der Maßnahme

Die Maßnahme wird an Hand der aus der Planung zu übernehmenden Kriterien erneut beurteilt. Der Maßstab, der in der Planung zur Vergabe der Punkte zu den einzelnen Kriterien benutzt wurde, ist zu übernehmen. Entsprechend sind zwischen 0 bis 10 Punkte zu vergeben. Es ist empfehlenswert, die Beurteilung von mindestens zwei Personen(-gruppen) unabhängig voneinander durchführen zu lassen und die Ursachen von ggf. auftretenden Abweichungen zu ermitteln und zu dokumentieren.

#### 2.6.3 Berechnung des Ergebnisses

Der Teilnutzen einer Maßnahme hinsichtlich eines Kriteriums ergibt sich durch Multiplikation der Punkte und der Gewichtung. Der Nutzwert einer Maßnahme errechnet sich aus der Addition aller zugehörigen Teilnutzen und dient als Vergleichsmaßstab zur Bewertung der Alternativen untereinander.

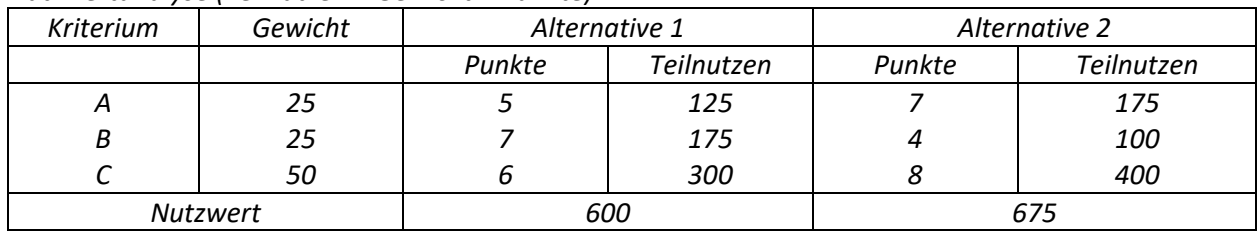

#### *Beispiel:*

## *Nutzwertanalyse (Teilnutzen = Gewicht \* Punkte)*

Die Anwendung der Nutzwertanalyse erfordert für den jeweiligen Fachbereich die Vorgabe von eindeutig definierten Bewertungskriterien und Beurteilungsmaßstäben.

#### 2.6.4 Zusammenfassung der monetären und der nicht monetären Bewertung

Im Anschluss ist die monetäre Bewertung mit den Ergebnissen der Nutzwertanalyse zusammenzufassen. Um dem Entscheidungsträger eine ausreichende Grundlage für seine Entscheidung zu unterbreiten, ist das Ergebnis der monetären Betrachtung und der Nutzwertanalyse jeweils getrennt darzustellen und danach, auf der Grundlage der beiden Resultate, eine beschreibende Begründung für den Entscheidungsvorschlag damit zu verbinden. Dabei ist darauf zu achten, dass die Gewichtung der monetären Bewertung in einem angemessenen Verhältnis zu der Gewichtung der qualitativen Bewertung steht. Sofern das Ergebnis nach Nutzwerten konträr zum Ergebnis bei der monetären Bewertung ausfällt, ist ein darauf beruhender Entscheidungsvorschlag vertieft zu begründen.

Eine Verrechnung der monetären Werte mit den Ergebnissen der Nutzwertanalyse der einzelnen Alternativen ist nicht zulässig.

#### **2.7 Kosten-Nutzen-Analyse**

Die Kosten-Nutzen-Analyse ist das umfassendste Verfahren zur Wirtschaftlichkeits-untersuchung. Anders als bei den einzelwirtschaftlichen Verfahren findet im Allgemeinen eine gesamtwirtschaftliche Betrachtung statt, d. h., alle positiven wie negativen Wirkungen der Maßnahme sind in Ansatz zu bringen, unabhängig davon, wo und bei wem sie anfallen. Je nach dem Grad der Erfassbarkeit und der Möglichkeit zur Monetarisierung lassen sich die aufzunehmenden Positionen gliedern in:

- direkte Kosten/Nutzen, die auf Grund verfügbarer Marktpreise direkt ermittelbar sind (z.B. die Investitionskosten beim Autobahnbau),
- indirekte Kosten/Nutzen, die erst über Vergleichsabschätzungen monetär zu ermitteln sind (z. B. die Lärmbelästigung durch eine Autobahn) und
- nicht monetarisierbare Kosten/Nutzen, die über eine Vorteils-/Nachteilsdarstellung oder eine Nutzwertanalyse zu bewerten sind (z. B. Veränderung des Landschaftsbildes).

Zeitlich unterschiedlich anfallende Kosten und Nutzen sind durch die Rechnung mit Kapitalwerten bzw. Annuitäten (siehe Nr. 2.4) zu berücksichtigen.

Voraussetzung für den Einsatz der Kosten-Nutzen-Analyse ist eine für den Fachbereich spezifizierte Vorgabe, welche die Ziele, die zu erfassenden Maßnahmenwirkungen, Bewertungsmaßstäbe usw. enthält, um die Erstellung einer Kosten-Nutzen-Analyse zu vereinfachen und eine übergreifende Vergleichbarkeit im Fachbereich sicherzustellen. Die Entwicklung dieser spezifischen Vorgaben ist Aufgabe der jeweiligen Fachbereiche.

Dabei gilt auch hier - wie bei dem einzelwirtschaftlichen Verfahren -, dass geprüft werden sollte, ob eine Monetarisierung nicht vollständig möglich ist.

Während bislang ausschließlich auf einzelwirtschaftliche Maßnahmen eingegangen wurde, soll nun im nächsten Punkt ein kurzes Beispiel für eine gesamtwirtschaftliche Maßnahme aufgezeigt werden. Ein typischer Anwendungsfall für diese sind die Förderprogramme.

#### **2.8 Förderprogramme**

Förderprogramme (z. B. sozialpolitische, familienpolitische, umweltpolitische Programme) haben oft primär Ziele, die sich einer monetären Bewertung entziehen. Die Programmziele sind i. d. R. allgemein verbal beschrieben (in Gesetzen, Regierungsbeschlüssen usw.) und müssen für ihre (wirtschaftliche) Umsetzung erst operationalisiert werden. Hierzu sind die Ziele in messbaren Größen, sog. Indikatoren bzw. Kennzahlen, abzubilden (z. B. über Umweltindikatoren, soziale Indikatoren, volkswirtschaftliche

und demographische Indikatoren/Kennzahlen). Die Zielerreichung bzw. der Zielerreichungsgrad wird, die Eignung der gewählten Indikatoren vorausgesetzt, so messbar.

Bei komplexen Maßnahmen kann eine Hierarchisierung der Ziele erforderlich sein (Teil- bzw. Unterziele). Bei der Operationalisierung sind auch mögliche Zielkonflikte (konkurrierende Ziele, gegenläufige bzw. sich ausschließende Ziele) zu identifizieren.

Förderprogramme, die nicht auf einer gesetzlichen Leistungspflicht beruhen, folgen wirtschaftlich häufig dem Maximalprinzip, das heißt, mit einem vorgegebenen Haushaltsansatz soll eine größtmögliche Wirkung im Sinne der Zielsetzung der Förderung erzielt werden. Es sollte in diesen Fällen stets geprüft werden, ob die Ziele hinreichend auch mit weniger Mitteln erreicht werden können. So wird der Nutzenzuwachs (Grenznutzen) bei steigendem Mitteleinsatz oft geringer, das heißt, der Nutzenzuwachs verläuft nicht linear zu den aufgewendeten Mitteln. Programme sollten deshalb stets in geeigneten Zeitabständen evaluiert werden.

#### **2.9 Berücksichtigung von Risiken und Risikoverteilung**

Nachdem die Rechen- bzw. Beurteilungsverfahren dargestellt worden sind, geht es jetzt um einen zentralen Aspekt, der, unabhängig vom verwendeten Verfahren, stets zu berücksichtigen ist.

Moderne Wirtschaftlichkeitsuntersuchungen beziehen das Risiko und dessen Verteilung standardmäßig mit ein, um auch den in der Praxis vorherrschenden unsicheren Einflüssen, denen ein Projekt unterliegt, gerecht zu werden.

Eine Bewertung der Risiken oder Risikokategorien und deren Auswirkung ist notwendig, um die erwarteten, in der Kapitalwertmethode zu berücksichtigenden Ein- und Auszahlungen realitätsnah bestimmen zu können.

In der Planungsphase sind die realistischer Weise zu erwartenden Werte für Ein- und Auszahlungen (Erwartungswerte)<sup>1</sup> mit angemessenem Aufwand zu ermitteln. Der "Erwartungswert" soll das im Durchschnitt zu erwartende projektspezifische Risiko beinhalten. Damit soll eine Über- oder Unterschätzung der zu erwartenden Ein- und Auszahlungen vermieden werden. Im Falle empirisch hergeleiteter Daten ist die Verwendung von Werten, die vom historischen (statistischen) Durchschnitt abweichen, zu begründen und zu dokumentieren. Ein Beispiel für die Ermittlung des Erwartungswertes ist unter Punkt 2.9.1.1 (4) zu finden.

Im Hinblick auf die Angemessenheit der Wirtschaftlichkeitsuntersuchung ("Wirtschaftlichkeit der Wirtschaftlichkeitsuntersuchung") ist zwischen der Vorgehensweise bei finanziell bedeutsamen Maßnahmen und Maßnahmen mit geringerer finanzieller Bedeutung zu unterscheiden.

2.9.1 Vorgehensweise bei finanziell bedeutsamen Maßnahmen

 $\overline{a}$ 

Bei finanziell bedeutsamen Maßnahmen (z. B. Infrastruktur, Rüstung) sind die Erwartungswerte für die Ein- und Auszahlungen unter Berücksichtigung der zu erwartenden projektspezifischen Risiken zu bestimmen.

Bei finanziell bedeutsamen Maßnahmen mit langem Betrachtungszeitraum kann es im Einzelfall erforderlich sein, neben den sogenannten unsystematischen auch sogenannte systematische Risiken zu berücksichtigen.

<sup>1</sup> Im konkreten Fall handelt es sich beim Erwartungswert um die Summe aller mit der Wahrscheinlichkeit ihres tatsächlichen Auftretens gewichteten potentiellen Ein- und Auszahlungen.

#### 2.9.1.1 Unsystematische Risiken

Anhand der im Folgenden beschriebenen Vorgehensweise sollen die Erwartungswerte für Ein- und Auszahlungen so gebildet werden, dass zum Entscheidungszeitpunkt nur noch zufällige positive oder negative Abweichungen von ihnen erwartet werden, das heißt, dass sie nur noch mit unsystematischen Risiken behaftet sind.

(1) Auflistung projektspezifischer Risiken

Zu Beginn der Risikoanalyse sollten die mit den Handlungsalternativen verbundenen relevanten Risiken identifiziert und dokumentiert werden.

- (2) Darstellung projektspezifischer Risiken anhand einer Risiko-Matrix
- a. Festlegung der Bewertungsskalen

Zunächst sind Bewertungsskalen sowohl für die mögliche Eintrittswahrscheinlichkeit als auch für die potenzielle Schadenshöhe der einzelnen Risiken zu definieren, um auf einen einheitlichen Maßstab beruhende und nachvollziehbare Bewertungen sicherzustellen.

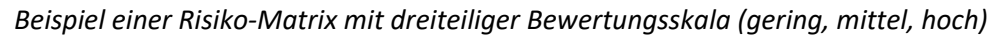

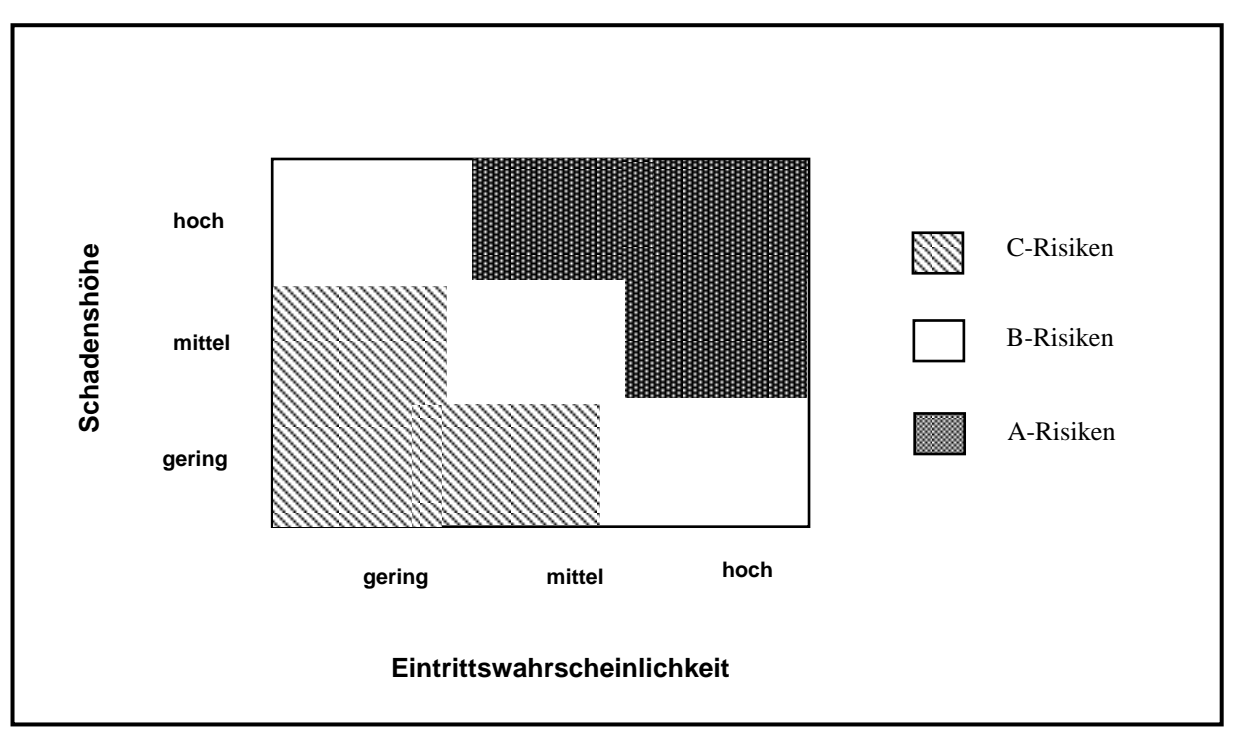

#### b. Kategorisierung der Risiken

In einem nächsten Schritt sind sowohl Eintrittswahrscheinlichkeiten als auch Schadenshöhe auf Basis der zuvor festgelegten Bewertungsskalen einzuschätzen. Aus der Kombination der Bewertungen von Eintrittswahrscheinlichkeit und Schadenshöhe lässt sich die Zuordnung der Einzelrisiken zu einer der zuvor definierten Risikogruppen (z. B. C-Risiken) vornehmen; die projektspezifischen Risiken können demzufolge in bedeutende (A-Risiken) und weniger bedeutende Risiken (C-Risiken) eingeteilt werden.

(3) Quantifizierung der monetär bewertbaren Risiken

In einem weiteren Schritt ist zu entscheiden, welche Risiken im weiteren Verlauf quantitativ zu analysieren sind. Dies ist insbesondere bei Risiken der Fall, die in der Risikomatrix als bedeutend ausgewiesen sind.

Bei der Quantifizierung der Risiken sollte - sofern möglich - auf statistisch gesicherte Daten zurückgegriffen werden. Die Datenbasis, die der Quantifizierung zugrunde liegt, ist in der Wirtschaftlichkeitsuntersuchung nachvollziehbar darzustellen.

Zur Quantifizierung von Risiken können folgende Orientierungsgrößen herangezogen werden:

- möglicher Schaden bei Eintritt des Risikos, multipliziert mit der ggf. abgeschätzten Eintrittswahrscheinlichkeit
- Versicherungsprämien, soweit das Risiko durch Versicherungen versicherbar ist

#### (4) Anpassung der Wirtschaftlichkeitsberechnung

Sofern und soweit die monetär betrachteten Risiken nicht in dem in (3) ermittelten Umfang bereits in den Erwartungswerten berücksichtigt wurden, sind die Erwartungswerte durch Risikozu- oder Risikoabschläge zu korrigieren. Die Risikozu- bzw. -abschläge sind bei den jeweiligen Positionen der Wirtschaftlichkeitsberechnung entsprechend ihres zeitlichen Auftretens zu berücksichtigen. Sodann ist die Wirtschaftlichkeitsberechnung mit den derart angepassten Werten erneut durchzuführen.

Bei Risiken, die in einer Handlungsalternative selbst getragen werden, im Regelfall allerdings zu versichern sind (z. B im Bereich der Infrastruktur: Gebäudeschäden/Untergang wegen Feuer, etc.), könnte eine monetäre Berücksichtigung durch den Ansatz entsprechender Versicherungsprämien (ggf. abzüglich von Verwaltungspauschalen) erfolgen. Die Herleitung der projektspezifischen Risikozu- und -abschläge ist in der Wirtschaftlichkeitsuntersuchung nachvollziehbar darzustellen.

#### *Beispiel [zu (1)-(4)]:*

*In einer relevanten Handlungsalternative werden die projektspezifischen Risiken zunächst identifiziert und dokumentiert. Anhand einer Risikomatrix wird aufgrund der Eintrittswahrscheinlichkeit und der damit verbundenen Schadenshöhe unter anderem das Risiko der "Überschreitung der Bauzeit" als bedeutendes Risiko eingeschätzt und nachfolgend quantitativ analysiert.*

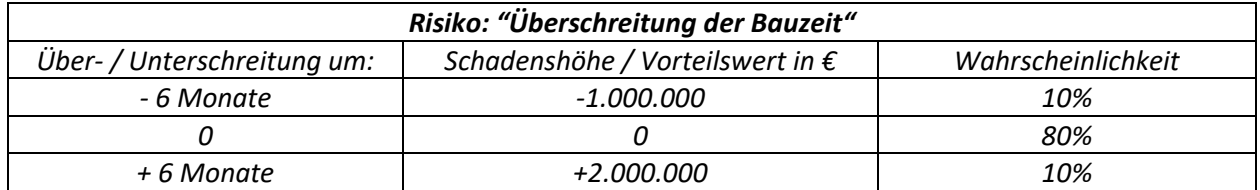

*Aus der Analyse ergibt sich:*

*Im konkreten Beispiel beträgt der Erwartungswert: -1.000.000\*0,1+0\*0,8+0,1\*2.000.000=100.000*

*Sofern und soweit diese monetären Auswirkungen durch die Über-/Unterschreitung der Bauzeit nicht in dem ermittelten Umfang bereits in den in die Wirtschaftlichkeitsuntersuchung eingestellten Werten berücksichtigt wurden, sind diese Werte durch Risikozu- oder Risikoabschläge zu korrigieren. Die Risikozubzw. -abschläge sind bei den jeweiligen Positionen der Wirtschaftlichkeitsberechnung entsprechend ihres zeitlichen Auftretens zu berücksichtigen. Durch dieses Vorgehen werden Erwartungswerte gebildet, von denen zum Entscheidungszeitpunkt nur noch zufällige positive oder negative Abweichungen erwartet werden. Die Wahrscheinlichkeit der Bauzeitüberschreitung und die Schadenshöhe sind vorab ungewiss und müssen daher - beispielsweise auf der Grundlage von vorhandenen Datenbeständen - geschätzt werden.*

#### (5) Abgleich der Erwartungswerte

Abschließend ist nochmals kritisch zu hinterfragen, ob die so ermittelten "neuen" Erwartungswerte unter Berücksichtigung aller Umstände, das heißt, nicht nur der hier im Einzelnen anhand der monetären Risikobetrachtung [vgl. oben (3) und (4)] betrachteten Risiken, realistisch sind.

Im Ergebnis sollen möglichst nur noch zufällige Abweichungen von den Erwartungswerten für die Einund Auszahlungen zu erwarten sein.

Andernfalls sind die "neuen" Erwartungswerte erneut entsprechend zu korrigieren, und die Wirtschaftlichkeitsberechnung ist mit den korrigierten Werten nochmals durchzuführen.

#### 2.9.1.2 Systematische Risiken

Neben den direkt mit der Realisierung des Projekts in Zusammenhang stehenden Risiken können auch solche Risiken eine Rolle spielen, die von den Projektbeteiligten nicht beeinflusst werden können und von gesamtwirtschaftlicher Relevanz sind. Diese sind allerdings nur in wenigen Ausnahmefällen - zum Beispiel bei großen Infrastrukturprojekten -von Bedeutung und im Einzelfall zu prüfen.

Systematischen Risiken können über sogenannte "Sicherheitsäquivalente" (durch pauschale Zu- und Abschläge) berücksichtigt werden. Diese sind zu begründen. Wie die unsystematischen Risiken sind auch die systematischen Risiken über die Zahlungsströme zu berücksichtigen. Dabei sollten die systematischen Risiken aus Transparenzgründen separat ausgewiesen werden.

Zu- oder Abschläge zum Diskontierungszinssatz sind keine methodisch akzeptable Alternative.

2.9.2 Vorgehensweise bei Maßnahmen mit geringerer finanzieller Bedeutung

Auch bei Maßnahmen mit geringerer finanzieller Bedeutung (z. B. Beschaffungsmaßnahmen aus dem Bereich Materialverwaltung) sind die Erwartungswerte für die Ein- und Auszahlungen unter Berücksichtigung der zu erwartenden projektspezifischen Risiken zu ermitteln (vgl. 2.9.1.1 oben).

Für die Ermittlung der Erwartungswerte kann in diesen Fällen auf angemessen begründete Einschätzungen zurückgegriffen werden. Es kann auch ausreichend sein, wenn die monetären Auswirkungen von Risiken oder Risikokategorien dabei (teilweise) zusammengefasst werden und keine durchgehende Trennung nach den monetären Auswirkungen einzelner Risiken oder Risikokategorien erfolgt.

Eine kurze Darstellung der mit den Handlungsalternativen verbundenen Risiken im Einzelnen [ggf. anhand einer Risiko-Matrix, vgl. 2.9.1.1 (2)] ist jedoch in jedem Fall erforderlich.

Eine gesonderte Berücksichtigung systematischer Risiken ist nicht erforderlich.

2.9.3 Berücksichtigung der Risikoverteilung

Gemäß § 7 Abs. 2 Satz 3 LHO ist die mit den Maßnahmen verbundene Risikoverteilung in einer Wirtschaftlichkeitsuntersuchung zu berücksichtigen. Diese Vorschrift wurde mit Art. 4 Abs. 1 Nr. 1 des ÖPP - Beschleunigungsgesetzes vom 1. September 2005 eingeführt. Eine faire und angemessene Risikoverteilung zwischen der öffentlichen Hand und privaten Vertragsparteien im Sinne des § 7 Abs. 2 Satz 3 LHO ist Teil des Projektmanagements.

Grundsätzlich sollten die Risiken jeweils dem Partner zugeordnet werden, der sie auf Grund seiner Kompetenz am besten einschätzen und steuern kann.

Die Verteilung von Risiken zwischen der öffentlichen Hand und privaten Vertragsparteien setzt eine Analyse der Risiken selbst voraus (vgl. 2.9.1.1 oben).

#### **2.10 Sensitivitätsanalyse und Szenarioanalyse**

#### 2.10.1 Sensitivitätsanalyse

Wenn das Ergebnis der Wirtschaftlichkeitsuntersuchung entscheidend von vergleichsweise unsicheren Annahmen abhängt, ist im Rahmen einer Sensitivitätsanalyse darzustellen,

- wann,
- wie und
- unter welchen Umständen

sich infolge der Abhängigkeit von getroffenen Annahmen das Ergebnis verändert und die Vorteilhaftigkeit der als wirtschaftlichste ermittelten Handlungsalternative zu Gunsten einer anderen Handlungsalternative verloren geht.

Im Rahmen der Sensitivitätsanalyse geht es nicht darum, die eigenen Annahmen wieder in Frage zu stellen. Es erfolgt daher auch keine Veränderung oder Anpassung der Wirtschaftlichkeitsberechnung; diese bleibt unverändert bestehen. Vielmehr soll ermittelt und dargestellt werden, ob und ggf. wann sich der Entscheidungsvorschlag zu Gunsten einer anderen Handlungsalternative ändern würde. Sind solche "sensitiven" Annahmen vorhanden, ist dies im Anschluss an das ermittelte Ergebnis darzustellen. Auf diese Weise schafft die Sensitivitätsanalyse Transparenz darüber, wie weit der Entscheidungsvorschlag von den in der Wirtschaftlichkeitsuntersuchung getroffenen Annahmen abhängt, bzw. wie weit die Werte von den angenommenen Werten abweichen dürfen, ohne dass sich das Ergebnis ändert.

Die Untersuchung der Empfindlichkeiten des Ergebnisses auf die Veränderung der wenig gesicherten Parameter der Rechnung über eine Skalierung (Abweichung um 5 %, 10 % usw.) kann hilfreich sein.

Diese Überprüfung der getroffenen Annahmen setzt eine vollständige Dokumentation aller Annahmen voraus. Im Regelfall wird es angemessen sein, die jeweiligen Annahmen gesondert voneinander zu betrachten und auf deren ggf. vorhandene Abhängigkeit zueinander kurz einzugehen.

#### 2.10.2 Szenarioanalyse

Bei finanziell bedeutsamen Maßnahmen empfiehlt sich die Durchführung einer Szenarioanalyse, um die Beziehung der Annahmen zueinander besser darstellen zu können. Bei der Szenarioanalyse werden für ausgewählte Szenarien die bei den vergleichsweise unsicheren Annahmen zu berücksichtigenden Aufund Abschläge festgelegt und im Zahlungsstrom rechnerisch berücksichtigt. Ratsam ist zumindest die Darstellung eines "Best-Case-Szenarios" zur Beschreibung der unter realistischen Annahmen voraussichtlich günstigsten Projektentwicklung sowie eines "Worst-Case-Szenarios".

2.10.3 Abgrenzung der Sensitivitätsanalyse und der Szenarioanalyse von der Berücksichtigung der Risiken und Risikoverteilung

Die monetäre Berücksichtigung der Risiken und Risikoverteilung wird regelmäßig eine erhebliche Anzahl von Annahmen enthalten, z. B. Eintrittswahrscheinlichkeit eines Risikos oder voraussichtliche Höhe eines Schadensereignisses. Erst nach Abschluss der Wirtschaftlichkeitsberechnung einschließlich Berücksichtigung der Risikoverteilung steht die wirtschaftlichste Handlungsalternative fest.

Danach wird auf dieser Grundlage im Rahmen der Sensitivitätsanalyse bzw. Szenarioanalyse geprüft, ob und wie Abweichungen von den getroffenen Annahmen den Entscheidungsvorschlag beeinflussen. Die daraus gewonnenen Erkenntnisse müssen im Rahmen einer Gesamtabwägung hinsichtlich der darin betrachteten Annahmen gewürdigt werden.

Die Sensitivitätsanalyse und Szenarioanalyse ändern den Entscheidungsvorschlag als solchen im Regelfall jedoch nicht.

#### **2.11 Ergebnis, Entscheidungsvorschlag und Festlegung von Kriterien zur Erfolgskontrolle**

Jede Wirtschaftlichkeitsuntersuchung muss mit dem Ergebnis auch einen Entscheidungsvorschlag unterbreiten.

Beim Entscheidungsvorschlag ist die Frage zu beantworten, ob das beabsichtigte Ziel erreicht werden kann und wenn ja, mit welcher (wirtschaftlichsten) Handlungsalternative.

Stellt sich heraus, dass die wirtschaftlichste Handlungsalternative aufgrund von fehlenden Haushaltsmitteln nicht verfolgt werden kann, so ist dem im Rahmen der haushaltsrechtlichen Möglichkeiten durch Umschichtung von Haushaltsmitteln oder durch zeitliche Priorisierung von Maßnahmen zu begegnen.

Das Ergebnis muss auch die finanziellen Auswirkungen auf den Haushalt darstellen und einen Zeitplan für die Durchführung der Maßnahme sowie Kriterien und Verfahren für Erfolgskontrollen enthalten.

Auf die Aktualität der

- Ziele
- Datenbasis (einschließlich der Diskontierungszinssätze) und
- Annahmen

zum Entscheidungszeitpunkt ist zu achten, um eine belastbare Entscheidungsgrundlage zu erhalten. Um Erfolgskontrollen durchführen zu können, sind, soweit die Ziele nicht selbst bereits messbare Mengen, Volumina oder Zeitrahmen enthalten, von den Zielen Indikatoren (im Sinne von Messgrößen) abzuleiten und festzulegen, anhand derer die spätere Bewertung der Maßnahme erfolgen soll.

#### *Beispiel:*

*Ziel: Kundenzufriedenheit auf einem für die Außenwirkung der Verwaltung akzeptablen Niveau; das heißt, mindestens x % aller Kunden sollen "zufrieden" sein.*

Das definierte Ziel "Kundenzufriedenheit" kann nicht direkt, sondern nur über Indikatoren, wie z. B. die Auswertungsergebnisse von Fragebögen, die Rückschlüsse auf die Kundenzufriedenheit zulassen, erfasst werden.

Bei der Auswahl von geeigneten Indikatoren ist auf deren Validität und Verlässlichkeit zu achten. Die Indikatoren müssen zum einen Aussagen über die Wirkung einer Maßnahme zulassen. Des Weiteren sollte sich die Aussagekraft des Indikators über die Wirkung einer Maßnahme nicht im Laufe der Zeit zu sehr verändern.

Es empfiehlt sich, einen auf das oder die zu erreichende(n) Ziel(e) zugeschnittenen Indikatorenkatalog zu erstellen. Dieser sollte hinreichend umfassend sein, um als ausreichende Grundlage für die spätere Erfolgskontrolle zur Verfügung zu stehen.

#### **3. Wirtschaftlichkeitsuntersuchungen zur Erfolgskontrolle**

Wirtschaftlichkeitsuntersuchungen zur begleitenden und abschließenden Erfolgskontrolle überprüfen (wie bereits ausgeführt), ob

- die mit der Maßnahme verbundenen Ziele durch die Maßnahme erreicht wurden (Zielerreichungskontrolle und Wirkungskontrolle),
- die Maßnahme insgesamt wirtschaftlich war (Wirtschaftlichkeitskontrolle).

Ausgangspunkt für die Zielerreichungskontrolle und Wirkungskontrolle sind die in der Planung festgelegten Ziele der Maßnahme, die möglichst präzise an Hand von Kennziffern, Indikatoren o.ä. zu beschreiben sind (z. B. Bearbeitungszeit je Vorgang usw.). Diese Vorgaben sind mit den tatsächlich erreichten Werten zu vergleichen. Soweit die Nutzwertanalyse in der Planung angewandt wurde, kann die Gegenüberstellung des geplanten und des erreichten Nutzwertes erfolgen.

Ausgangspunkt für die Wirtschaftlichkeitskontrolle ist die Kapitalwertberechnung der Planungsphase, die mit den tatsächlichen Daten erneut durchzurechnen ist. Hierdurch entstehen die Vergleichsmöglichkeiten zwischen

- den ursprünglichen Planungswerten der Maßnahme und den aktuellen Werten (Plan alt - Ist neu) und ggf.
- den alten Ist-Werten und den aktuellen Werten (Ist alt Ist neu).

Das Gesamtergebnis ist als Soll-Ist-Vergleich festzuhalten. Wesentliche Abweichungen sind zu erläutern. Bei begleitenden Wirtschaftlichkeitsuntersuchungen sind ggf. gegensteuernde Maßnahmen zu ergreifen.

Die Rechenverfahren, die bei der Ergebnisrechnung herangezogen werden, entsprechen denen der Wirtschaftlichkeitsuntersuchung im Planungsverfahren mit geringen Abweichungen:

In der Kostenvergleichsrechnung werden statt der geplanten die tatsächlich angefallenen Kosten angesetzt. Kalkulatorische Zinsen werden mit Hilfe des ursprünglichen Zinssatzes, der schon zur Planung herangezogen wurde, bestimmt.

Die Abzinsung beim Kapitalwertverfahren wird auf das Basisjahr vollzogen und zwar mit dem ursprünglichen Kalkulationszins aus dem Planungsverfahren. Sollte sich dieser inzwischen deutlich geändert haben, muss eine entsprechende Zusatzrechnung erstellt werden. Einnahmen und Ausgaben werden mit den tatsächlich angefallenen Werten in die Rechnung einbezogen.

#### *Beispiel:*

*Planung vor Durchführung der finanzwirksamen Maßnahme (Daten siehe Bsp. unter Punkt 2.5.3)*

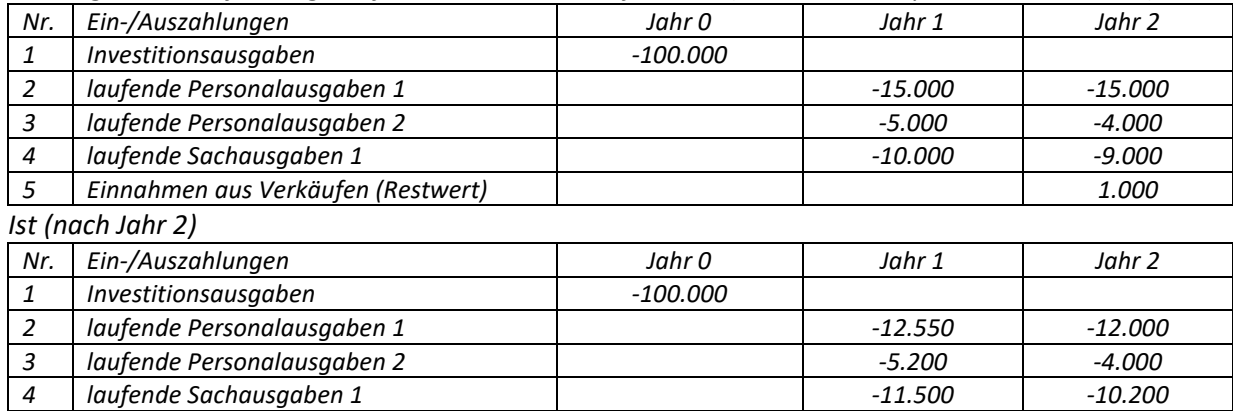

*Kapitalwertberechnung auf Grundlage der Ist-Daten mit dem in der Planungsphase angesetzten Zinssatz von 4%* 

*5 Einnahmen aus Verkäufen (Restwert) 2.000*

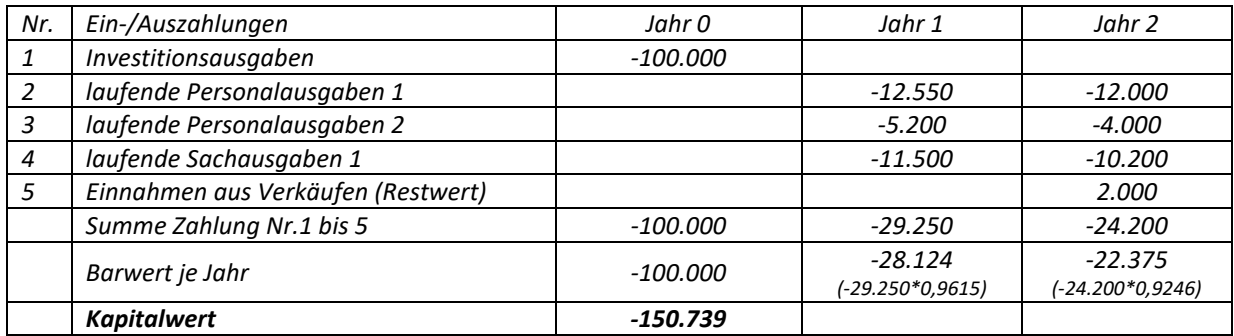

*Der auf der Grundlage der Ist-Daten errechnete Kapitalwert von -150.739 weicht von dem in der Planungsphase antizipierten Kapitalwert von -153.809 um 3.070 ab.*

Für die Nutzwertanalyse wird, wie schon erwähnt, ein neuer Nutzwert nach bereits erläutertem Muster errechnet, diesmal unter dem Gesichtspunkt des tatsächlich erbrachten Nutzens der Maßnahme. Dieser ist mit dem Nutzwert der Maßnahme aus dem Planungsstadium zu vergleichen.

#### **4. Fachbegriffe**

#### **Auszahlungen/Einzahlungen**

Auszahlungen der Periode sind alle geleisteten Geldzahlungen. Einzahlungen sind alle Geldeingänge der Periode. Haushaltstechnisch spiegeln sich Einzahlungen und Auszahlungen als Teil der Ist-Ergebnisse der Titel wider. Von Ein- und Auszahlungen wird also nur in Fällen gesprochen, die mit tatsächlichen Zahlungsvorgängen verbunden sind.

#### **Ausgaben/Einnahmen**

Ausgaben und Einnahmen (Soll) entsprechen den im Haushaltsplan festgestellten Ansätzen, auf Grund derer die Verwaltung ermächtigt ist, Auszahlungen zu leisten und Einzahlungen anzunehmen.

Ausgaben und Einnahmen sind teilweise deckungsgleich mit den Auszahlungen/Einzahlungen, gehen jedoch über den reinen Zahlungsbereich hinaus: Vorgänge, die zu einer Veränderung des Bestands an Forderungen/Verbindlichkeiten führen, auch ohne das dabei Zahlungsvorgänge stattfinden (z.B. Kauf von Gütern auf Rechnung, Schuldenerlass) sind Ausgaben/Einnahmen, allerdings keine Aus- /Einzahlungen.

Betriebswirtschaftlich sind Ausgaben und Einnahmen alle Veränderungen im Zahlungsmittelbestand und im Bestand der Forderungen und Verbindlichkeiten.

#### **Kosten/Leistungen**

Unter Kosten versteht man den Wert verbrauchter Güter und in Anspruch genommener Dienstleistungen zur Erstellung von Leistungen pro Periode. Ob dabei "Geld" ausgegeben wird oder nicht, ist für den Kostenbegriff unwesentlich.

Leistung ist Ausdruck für die Menge und den Wert der erzeugten Güter und Dienstleistungen. Dazu zählen Leistungen für Dritte (andere Verwaltungseinheiten, Bürger), aber auch solche, die intern selbst benötigt werden (z. B. Produkte der Hausdruckerei, des Archivs usw.).

#### **Kostenarten**

Durch Gliederung der Kosten und Zusammenfassung gleicher Kosten entstehen Kostenarten.

Die Kostenartenrechnung zeigt die Struktur der Gesamtkosten einer Organisationseinheit auf. Wichtige Kostenarten sind Personalkosten, Sachkosten und kalkulatorische Kosten.

Personalkosten

Personalkosten sind alle direkten (z. B. Gehälter) und indirekten (z. B. Beihilfen) Kosten die durch den Personaleinsatz entstehen. Zu berücksichtigen sind neben den Lohn-/Gehaltsbestandteilen auch alle sonstigen geldlichen oder geldwerten Leistungen (z. B. Unterstützung, verbilligte Wohnung). Die Kostenermittlung vereinfacht sich durch Verwendung der durchschnittlichen Personalkostensätze.

• Sachkosten

Sachkosten sind alle Kosten, die durch den Einsatz von Sachmitteln entstehen, z.B. Kosten für Raumnutzung, Instandhaltung, Versicherungen, Verbrauchsmaterialien. Zur Vereinfachung der Ermittlung dient die Sachkostenpauschale eines Arbeitsplatzes. Sie umfasst anteilig je Arbeitsplatz Raumkosten, laufende Sachkosten, Kapitalkosten der Büroausstattung sowie einen Zuschlag für deren Unterhaltung sowie sonstige jährliche Investitionskosten.

Kalkulatorische Kosten

Kalkulatorische Kosten verrechnen in der Bezugsperiode Kosten, denen keine Ausgaben/Auszahlungen entsprechen, so die Abnutzung vorhandenen Anlagevermögens, die Nutzung eigener Gebäude sowie die Verzinsung des Eigenkapitals und des Fremdkapitals (soweit nicht in den Pauschalen bereits enthalten).

- Kalkulatorische Abschreibung

Abschreibungen haben die Aufgabe, die tatsächliche Wertminderung des Vermögens (Sachanlagen) zu erfassen und als Kosten in der Abrechnungsperiode zu verrechnen. Die Wertminderung ergibt sich aus der Be- und Abnutzung des Sachmittels oder durch technische Überalterung. Abschreibungen verteilen die Anfangsinvestition für ein Sachmittel auf die gesamte Nutzungsdauer. So ergibt sich bei linearer Abschreibung folgender jährliche Abschreibungsbetrag:

$$
\overline{\text{Abschreibungsbetrag} = \frac{\text{Anschaffungswert} - \text{realisierbarer Wert}}{\text{Nutzungsdauer}}}
$$

- Kalkulatorische Zinsen

Die kalkulatorischen Zinsen sind alle Kosten, die für die Bereitstellung des notwendigen Kapitals in Form von Zinsen, Gebühren usw. entstehen. Dabei ist es gleichgültig, ob es sich um das Eigenkapital des Verwaltungsträgers oder um aufgenommenes Fremdkapital handelt. Im öffentlichen Bereich ist mit einem einheitlichen Zinssatz für eigen- und fremdfinanziertes Kapital zu rechnen (Gesamtdeckungsprinzip des Haushalts).

Einzelkosten/Gemeinkosten

Als Einzelkosten werden diejenigen Kostenarten bezeichnet, die direkt und unmittelbar einer sie verursachenden Leistung zurechenbar sind.

Gemeinkosten sind diejenigen Kosten, die sich einzelnen Leistungen nicht unmittelbar zurechnen lassen. Sie werden im Allgemeinen über bestimmte Pauschalbeträge oder Zuschlagsprozentsätze berücksichtigt, weil es zumeist schwierig oder unwirtschaftlich ist, ihre Höhe exakt zu ermitteln. Beispiele für Gemeinkosten sind vor allem die Kosten für die allgemeinen Dienste (etwa Hausverwaltung, Telefondienst).

Kostenstellen

Kostenstellen sind abgegrenzte Bereiche einer Organisationseinheit, in denen Kosten entstehen. Die Kostenstellenrechnung gliedert die Kostenarten nach Kostenstellen auf und beantwortet so die Frage: "Wo entstehen die Kosten?"

Kostenträger

Kostenträger können alle Leistungen sein, die eine Organisationseinheit erbringt. Die Kostenträgerrechnung baut auf der Kostenstellenrechnung auf und gibt Antwort auf die Frage: "Für welche Aufgabe (Auftrag, Leistung) sind Kosten in welcher Höhe angefallen?"

#### Zinsstrukturkurve

Als Zinsstruktur bezeichnet man die Abhängigkeit des Zinssatzes von der Bindungsdauer einer Kapitalanlage. In der Regel erhält ein Anleger für Geld, das für einen langfristigen Zeitraum fest angelegt wird, einen höheren Zinssatz als für Geld, das nur kurzfristig angelegt wird - der Zinssatz steigt also mit der Bindungsdauer. Eine solche Zinsstruktur wird deshalb als steigend (bzw. normal) bezeichnet. Die grafische Darstellung der Zinsstruktur wird als Zinsstrukturkurve bezeichnet.

#### **5. Beispiele**

#### **5.1 Kostenvergleichsrechnung**

Eine zentrale Telefonanlage soll erweitert werden, um die Selbstwahl für Ferngespräche vom Arbeitsplatz aus zu ermöglichen. Die Ausgaben für Beschaffung und Installation der Anlage betragen 525 000 Euro. Die technische Lebensdauer der Anlage beträgt 15 Jahre. Auf Grund der Weiterentwicklung im Kommunikationsbereich ist jedoch damit zu rechnen, dass die Anlage bereits nach 10 Jahren durch ein kostengünstigeres und leistungsfähigeres System ersetzt wird. Nach zehn Jahren lässt sich das Einbauteil voraussichtlich nicht mehr verkaufen.

Die im *Beispiel 1* dargestellte Kostenvergleichsrechnung mit Mehr-/Minderkosten sollte in derartigen Sonderfällen angewandt werden.

In der Regel ist die Kostenvergleichsrechnung auf Vollkostenbasis unter Verwendung des Formblatts in Anlage 3 durchzuführen.

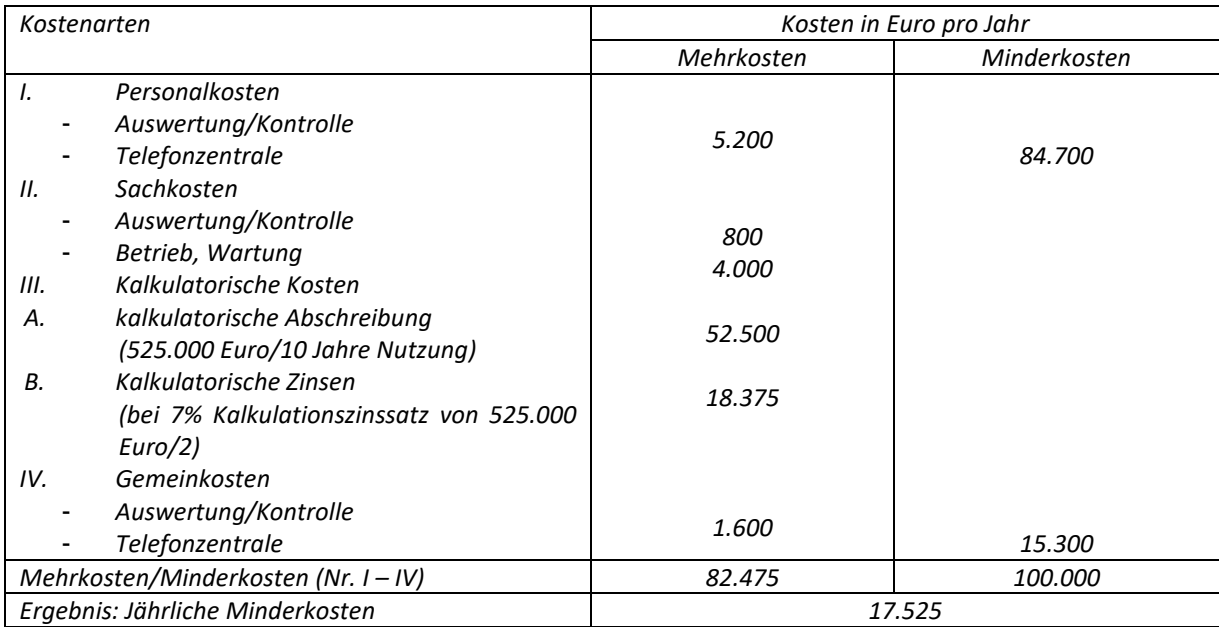

#### *Beispiel 1: Kostenvergleichsrechnung mit Mehr- und Minderkosten*

#### **5.2 Kapitalwertmethode**

Für den Neubau eines nicht mehr nutzbaren Dienstgebäudes besteht die Alternative, den Neubau auf dem vorhandenen Grundstück oder einem neu zu beschaffenden Grundstück zu errichten. Beim Neubau an gleicher Stelle ist ein Ausweichgebäude anzumieten und ein doppelter Umzug in Kauf zu nehmen, beim Neubau an anderer Stelle steht nur ein relativ teures Grundstück zur Verfügung.

*Beispiel 2:* 

*Kapitalwertmethode (Kalkulationszinssatz 4%, alle Zahlungen sind Ende des Jahres fällig)*

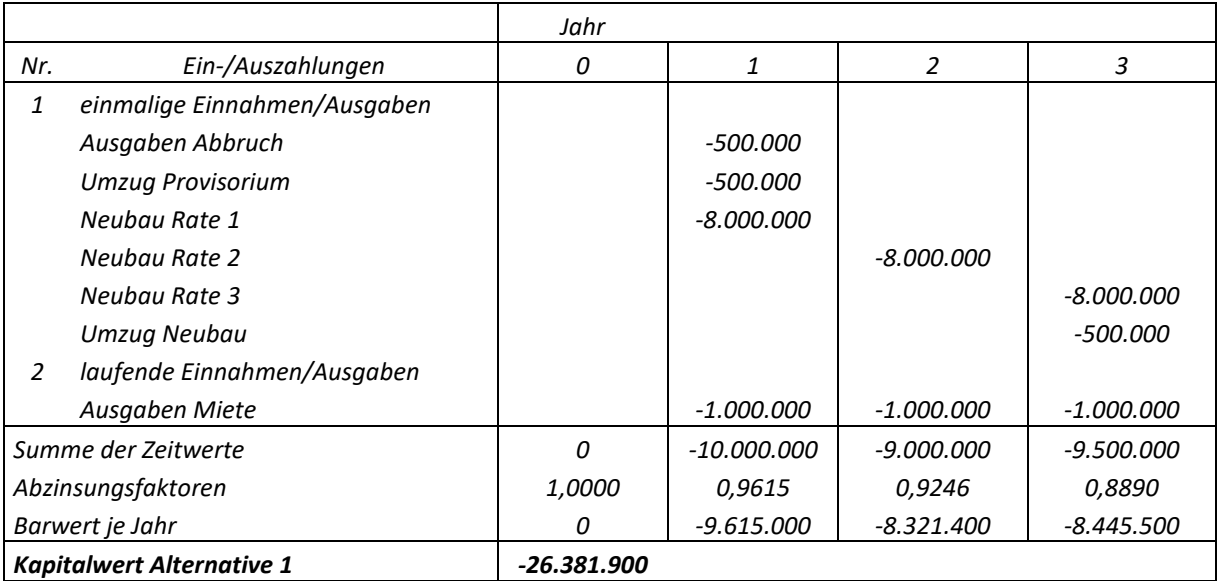

*Alternative 1 (Neubau an gleicher Stelle)*

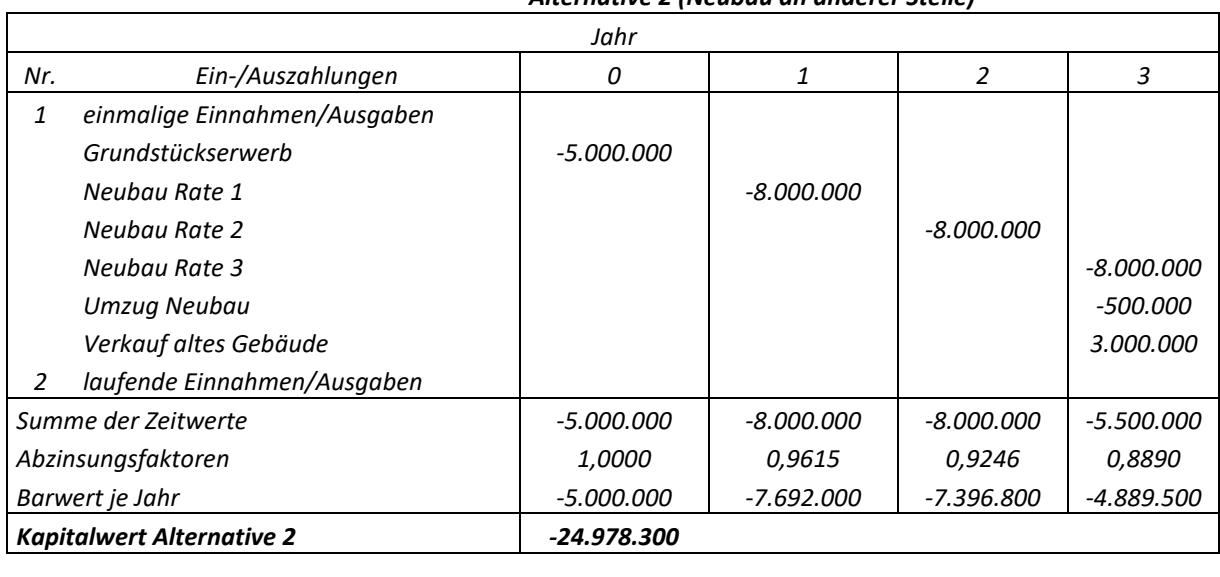

#### *Alternative 2 (Neubau an anderer Stelle)*

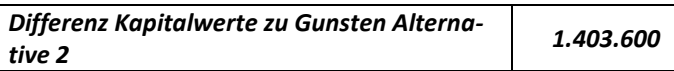

Sofern die Miete zu Beginn des Monats fällig ist, ist der Barwert mittels des Korrekturfaktors aus Tabelle 2.2 der **Anlage 2** (hier 1,0217) anzupassen, so dass der Barwert der Position Miete 2 835 000 Euro beträgt.

#### **5.3 Nutzwertanalyse**

Die Angebote einer Ausschreibung für die Ersatzbeschaffung von Textsystemen unterscheiden sich neben dem Preis auch hinsichtlich der Qualität der Lösung. Die einzelnen Bewertungskriterien sind zu Hauptgruppen zusammengefasst. Die Vergabe der Punkte in der Nutzwertbetrachtung erfolgt unabhängig sowohl durch die zukünftigen Anwender wie auch durch den Systembetreuer. Das Ergebnis zeigt die nachfolgende Nutzwertanalyse.

| Kriterium            | Gewicht | Angebot 1 |            | Angebot 2 |            | Angebot 3 |            |
|----------------------|---------|-----------|------------|-----------|------------|-----------|------------|
|                      | in $%$  | Punkte    | Teilnutzen | Punkte    | Teilnutzen | Punkte    | Teilnutzen |
| Qualität Hardware    | 25      | 8         | 200        | 8         | 200        | 10        | 250        |
| Qualität Software    | 50      | 8         | 400        | 4         | 200        |           | 300        |
| <b>Dokumentation</b> | 15      | 9         | 135        |           | 90         |           | 105        |
| Serviceleistung      | 10      |           | 50         |           | 70         | q         | 90         |
| <b>Nutzwert</b>      |         | 785       |            | 560       |            | 745       |            |

*Beispiel 3.1: Nutzwertanalyse (Teilnutzen = Gewicht x Punkte)*

Zusammen mit den Ergebnissen der Kostenvergleichsrechnung (Kosten je Arbeitsplatz) ergibt sich die Gesamtbeurteilung:

*Beispiel 3.2: Zusammenfassung der Kostenvergleichsrechnung mit der Nutzwertanalyse*

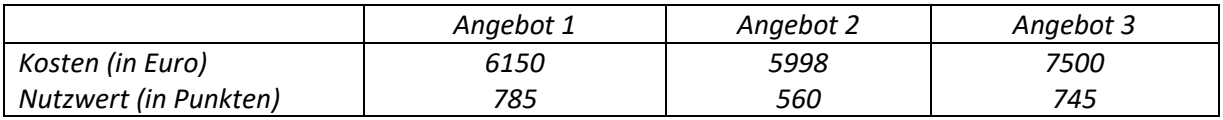

Ergebnis:

Aus Kostengesichtspunkten heraus ist Angebot 2 am günstigsten. Dem Entscheidungsträger wird vorgeschlagen, auf Grund der deutlich besseren Qualität bei geringfügig höherem Preis Angebot 1 den Zuschlag zu geben.

## **Anlage 1**

## **Ab- und Aufzinsungsfaktoren**

## **Tabelle 1.1 Abzinsungsfaktoren**

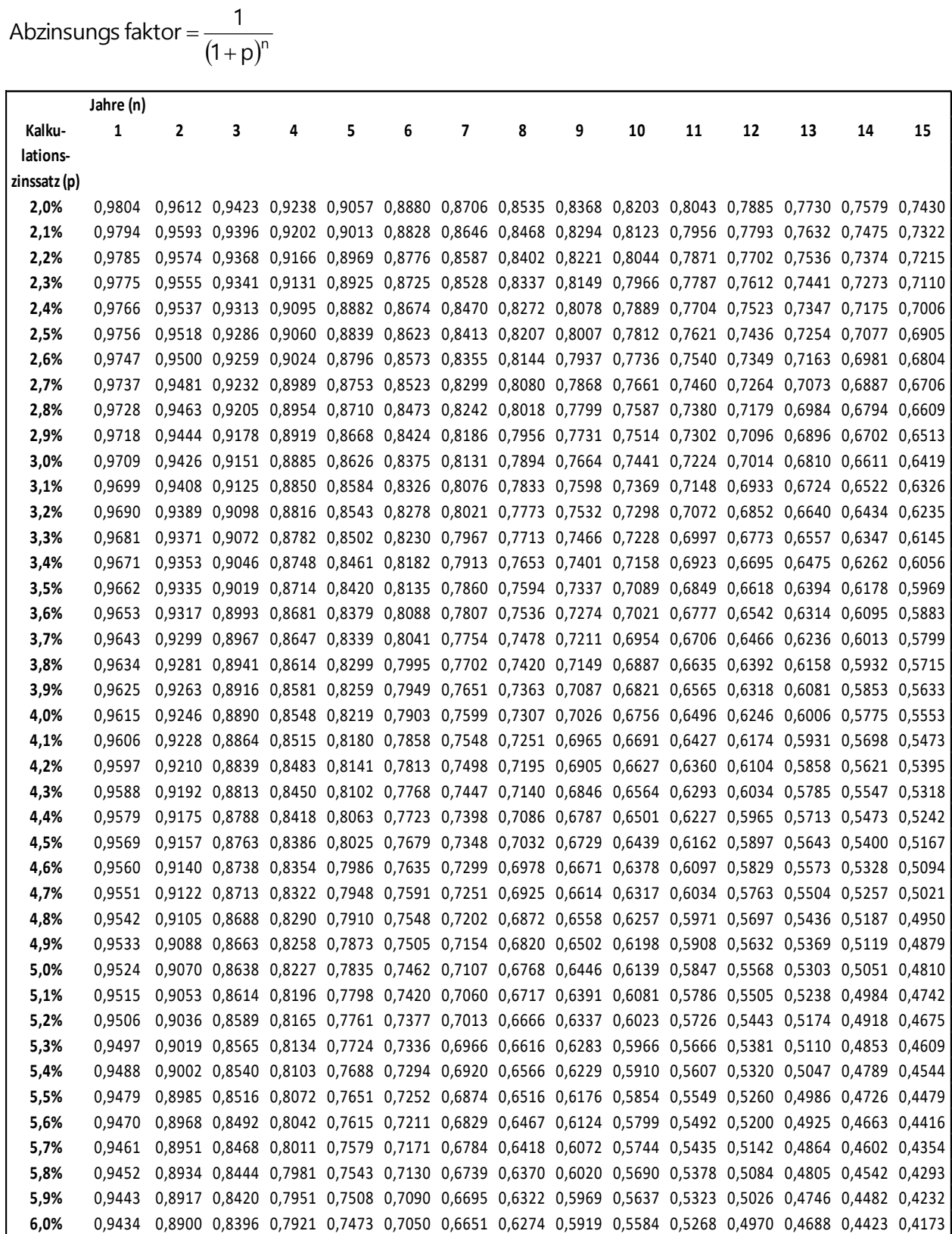

## **Tabelle 1.2 Aufzinsungsfaktoren**

Aufzinsung faktor =  $(1 + p)^n$ 

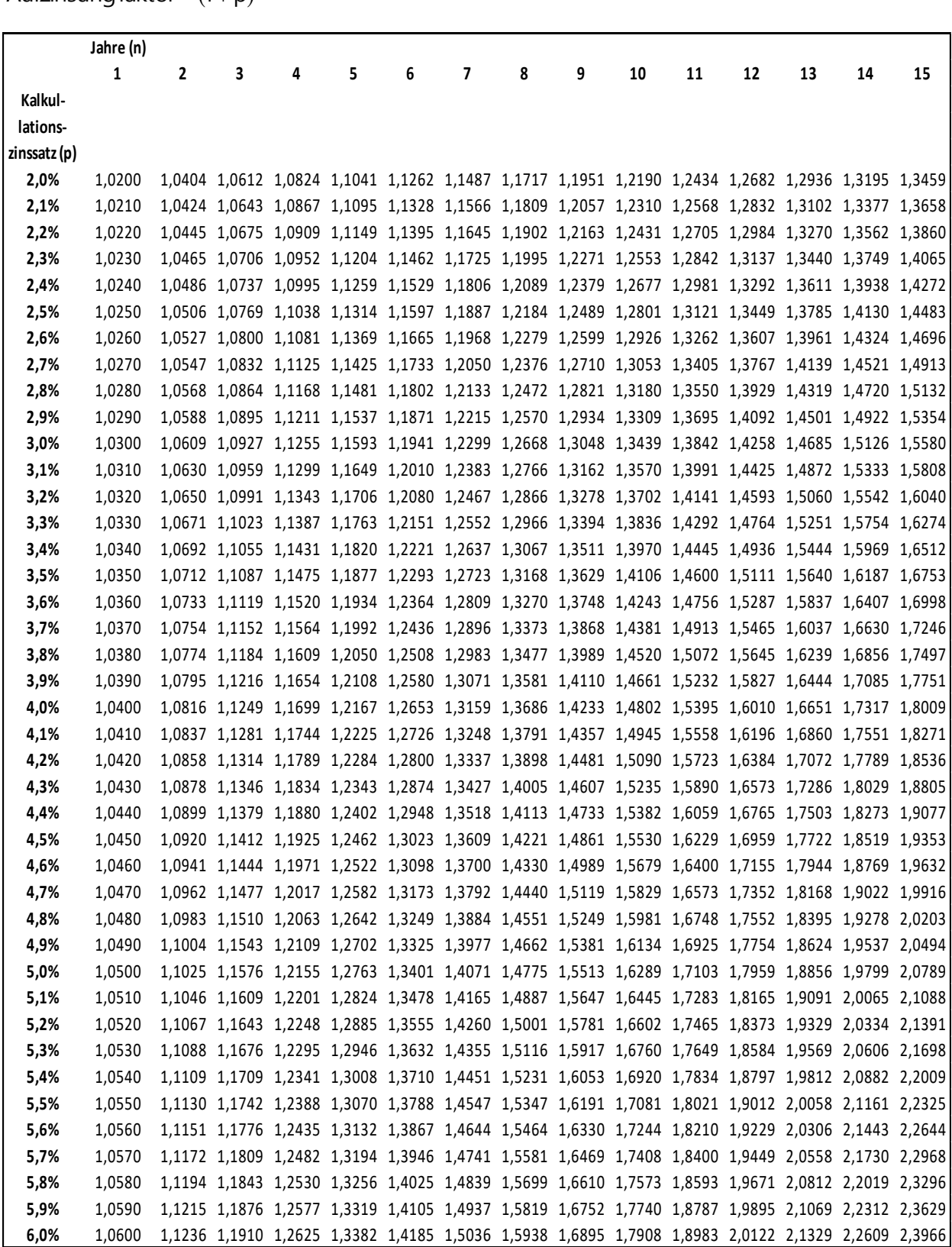

#### **Barwert- und Endwertfaktoren**

#### **Tabelle 2.1 Barwertfaktoren**

 $(1 + p)^{r}$  $(1+p)^n$ n p\*(1+p Barwertfak tor =  $\frac{(1+p)^{n}-1}{(1+p)^{n}}$  $^{+}$  $=\frac{(1+p)^{n}-1}{(1+p)^{n}}$ 

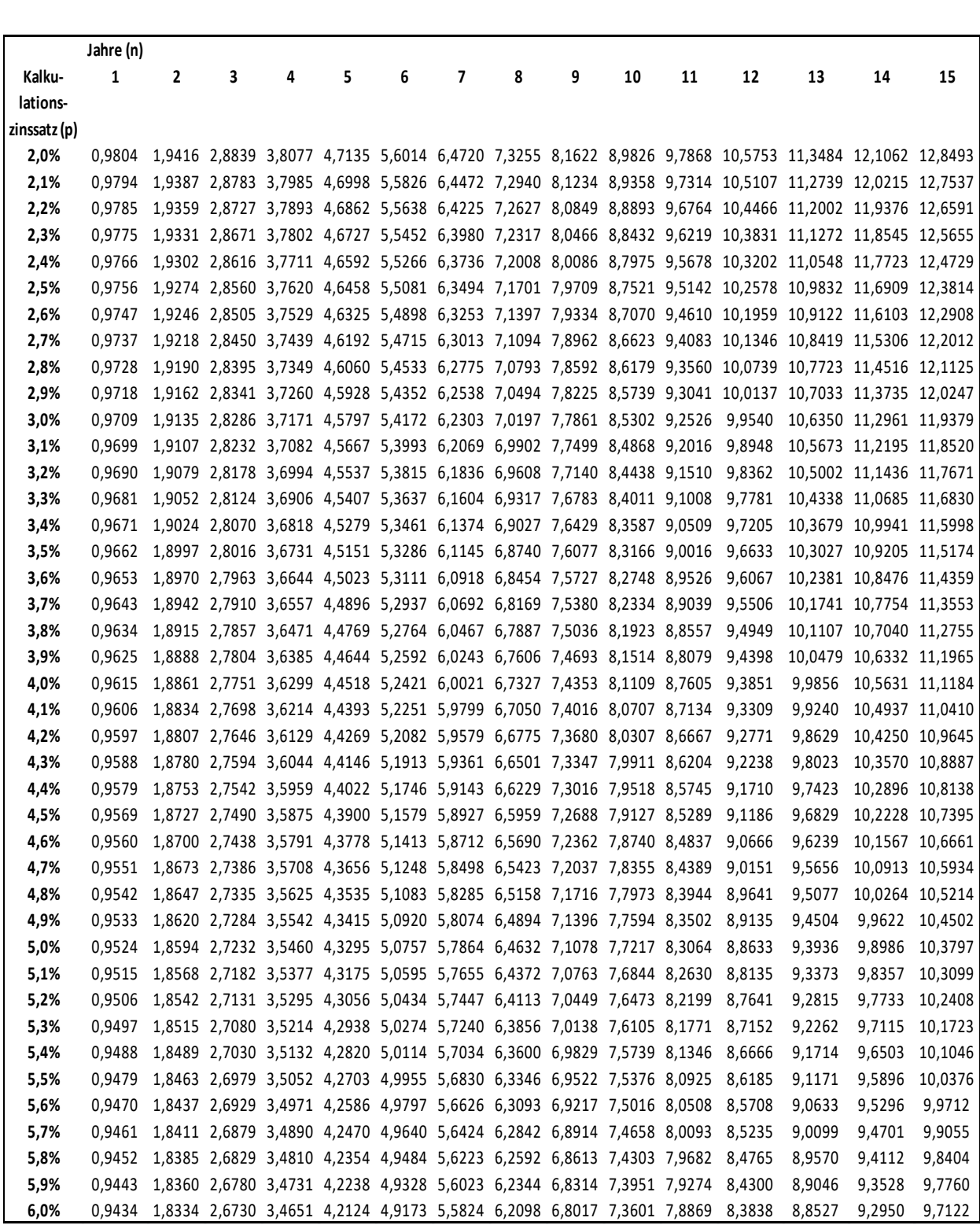

#### **Tabelle 2.2 Korrekturfaktoren für Barwerte**

Sofern die laufenden Zahlungen nicht zum Ende des Jahres fällig sind, kann dies durch Multiplikation des Barwerts mit einem Korrekturfaktor berücksichtigt werden.

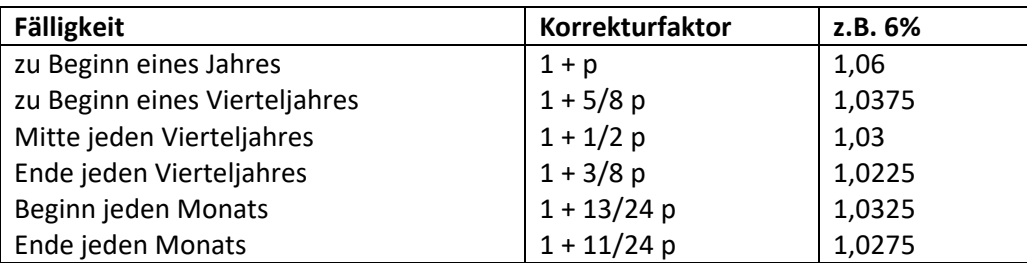

Mit dem Endwertfaktor wird eine betragsgleiche laufende jährliche Zahlung auf ein zukünftiges Jahr hin aufgezinst.

#### **Tabelle 2.3 Endwertfaktoren**

 $(1 + p)^{t}$ p Endwertfak tor =  $\frac{(1+p)^n-1}{n}$  $=\frac{(1+p)^n - }{ }$ 

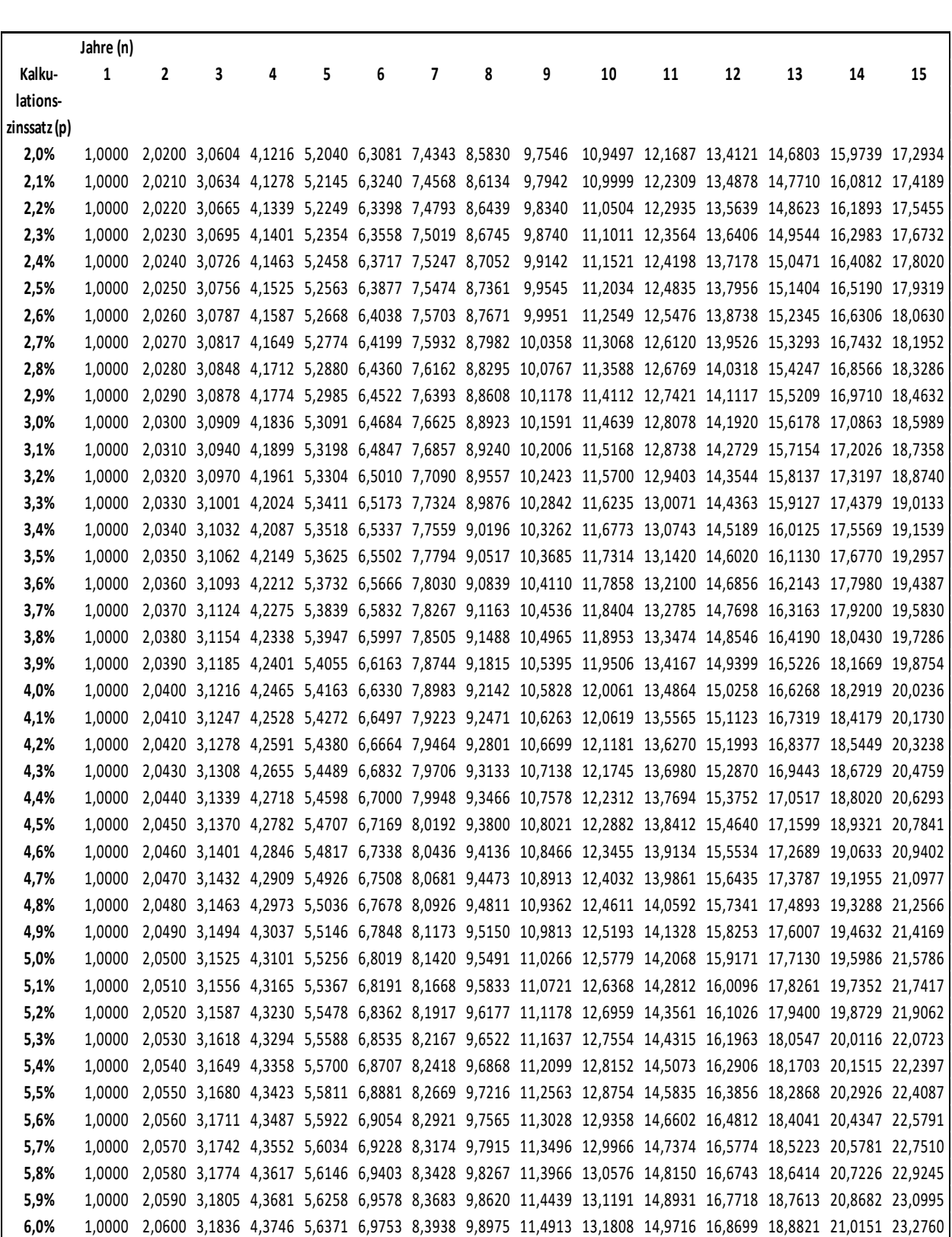

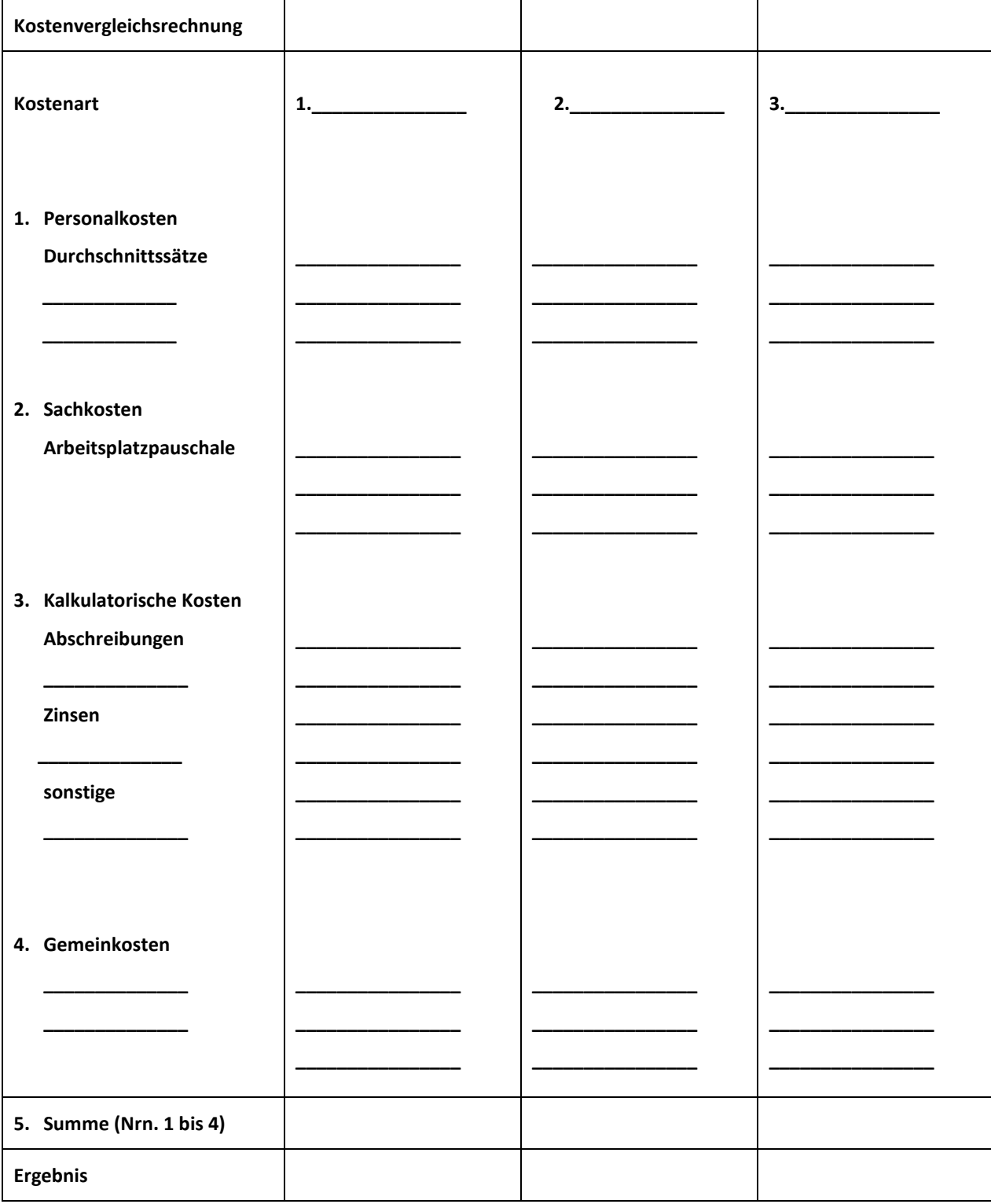

## Formblatt Kostenvergleichsrechnung

#### **Formblatt Kapitalwertberechnung**

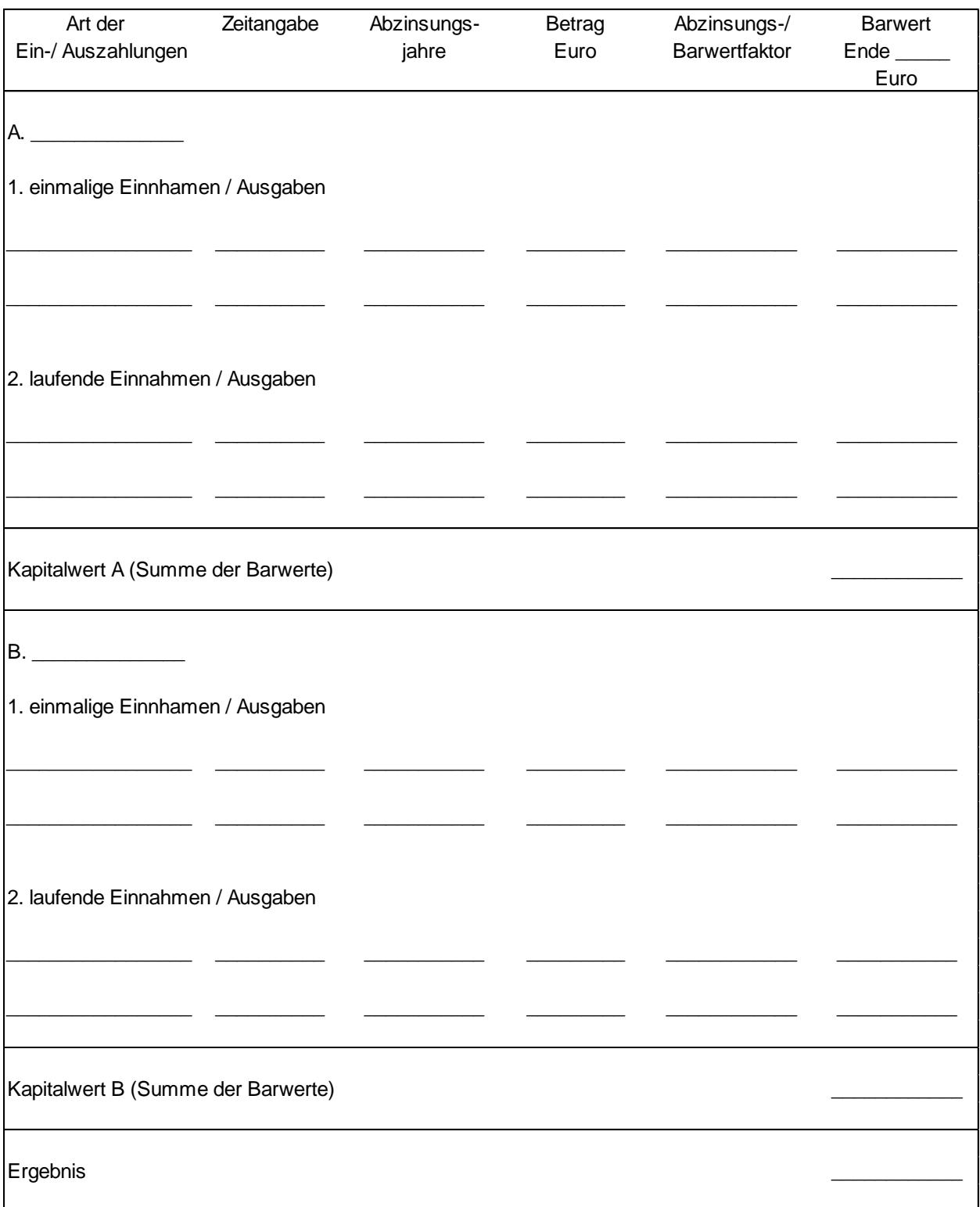

## 50

#### **§ 7 a**

#### **Leistungsbezogene Planaufstellung- und bewirtschaftung**

- **(1) Die Einnahmen, Ausgaben und Verpflichtungsermächtigungen können im Rahmen eines Systems der dezentralen Verantwortung einer Organisationseinheit veranschlagt und bewirtschaftet werden. Dabei wird die Finanzverantwortung auf der Grundlage der Haushaltsermächtigung auf die Organisationseinheiten übertragen, die die Fach- und Sachverantwortung haben. Voraussetzung sind geeignete Informations- und Steuerungsinstrumente, mit denen insbesondere sichergestellt wird, dass das jeweils verfügbare Ausgabevolumen nicht überschritten wird. Art und Umfang der zu erbringenden Leistungen sind durch Gesetz oder den Haushaltsplan festzulegen.**
- **(2) In den Fällen des Absatzes 1 soll durch Gesetz oder Haushaltsplan für die jeweilige Organisationseinheit bestimmt werden, welche**
	- **1. Einnahmen für bestimmte Zwecke verwendet werden sollen,**
	- **2. Ausgaben übertragbar sind und**
	- **3. Ausgaben und Verpflichtungsermächtigungen jeweils gegenseitig oder einseitig deckungsfähig sind.**

**VV zu § 7 a:**

**Inhalt**

Nr. 1 Ziel Nr. 2 Bestandteile Nr. 3 Methodik Anlage 1: Muster "*Zusätzliche Erläuterungen*" Anlage 2: Muster "*Halbjahres-/Jahresbericht*"

#### **1. Ziel**

Die leistungsbezogene Planaufstellung und -bewirtschaftung (= Outputorientierte Budgetierung) ist ein System und ein Teil sowohl der Haushaltsaufstellung als auch der Haushaltsausführung.

Ziel der Outputorientierten Budgetierung ist ein transparenteres Verfahren, das eine differenziertere Haushaltsaufstellung ermöglicht und zu einem effektiveren und effizienteren Verwaltungshandeln bei der Haushaltsausführung beiträgt.

Als Informations- und Steuerungsinstrumente dienen die Kosten- und Leistungsrechnung (KLR), Zusätzliche Erläuterungen bzw. Zielvereinbarungen sowie das interne und externe Berichtswesen im Rahmen eines Controllings.

#### **2. Bestandteile**

Zur KLR siehe Nr. 4 zu § 7.

Bei der Outputorientierten Budgetierung werden im Rahmen der Haushaltsaufstellung nicht nur Ermächtigungen oder Handlungsrahmen erteilt, sondern bestimmte Leistungen der Verwaltung bis hin zu ihrer Wirkungskontrolle vereinbart bzw. durch das Parlament vorgegeben. Dies erfolgt zwischen verschiedenen Verwaltungsebenen durch Zielvereinbarungen.

An die Stelle der Zielvereinbarungen herkömmlicher Art treten im Verhältnis von Landesregierung und Landtag inhaltlich vergleichbare Zusätzliche Erläuterungen zu den betroffenen Haushaltstiteln.

In den Zusätzlichen Erläuterungen und Zielvereinbarungen werden die Ziele des Verwaltungshandelns sowie die Leistungen der Verwaltung, die der Zielerreichung dienen, anhand von monetären oder mengenmäßigen Kennzahlen hinsichtlich Art, Qualität, Wirtschaftlichkeit und Wirkung beschrieben, geplant, überprüft und hinterfragt. Eine wesentliche Grundlage liefern die betriebswirtschaftlichen Daten aus der KLR.

Controlling ist ein systematisches Führungsprinzip, das sich an dem Leitsatz "Führen durch Ziele" orientiert und Entscheidungs- und Führungsprozesse bei allen wahrzunehmenden Verwaltungsaufgaben auf der Basis steuerungsrelevanter Informationen unterstützen soll. Ausgangspunkt des Führungsprozesses ist die Planung und Vereinbarung von klar definierten, messbaren Zielen und Kennzahlen für das Verwaltungshandeln. Die Ist-Daten aus dem Verwaltungsvollzug werden im Rahmen eines Berichtswesens erfasst und mit den Zielvorstellungen verglichen. Abweichungen sind das Signal für die Notwendigkeit des steuernden Eingreifens.

Verbindliche Grundlage für die Zielbildung und Zieldefinition sowie die Strukturen des Controllings sind die Festlegungen in den Konzeptpapieren "Grundlagenpapier zur Zielbildung und Zieldefinition" (Umdruck 15/63 vom 29.05.2000) sowie "Rahmenkonzept Controlling für die Landesverwaltung Schleswig-Holstein" (Umdruck 15/584 vom 11.12.2000).

#### **3. Methodik**

Bei der Outputorientierten Budgetierung sind im Rahmen der Haushaltsaufstellung in Zusätzlichen Erläuterungen und Zielvereinbarungen neben den kameralen Haushaltsdaten Angaben zu den Verwaltungsleistungen zu machen.

Wesentliche Veränderungen auf der Ausgabenseite führen im Verlauf der Haushaltsberatungen zu Veränderungen auf der Leistungsseite und umgekehrt.

Die Zusätzlichen Erläuterungen sind grundsätzlich nach dem in **Anlage 1** enthaltenen Muster zu fassen. Sie werden im Haushaltsplan als Anlage gedruckt und können auf der Grundlage von § 17 für verbindlich erklärt werden.

In den verwaltungsinternen Zielvereinbarungen ist die Zusammenführung von Fach- und Ressourcenverantwortung festzulegen.

Zudem sind Regelungen für eventuell erforderliche Eingriffe in den laufenden Haushalt zu treffen, um Unstimmigkeiten beim Auftreten außergewöhnlicher Haushaltsvorkommnisse zu vermeiden. Budgetierende Behörden sollen durch diese Vereinbarungen weder besser noch schlechter gestellt werden als andere Behörden.

Die Ergebnisse der Haushaltsausführung sind den Zieldaten für das vergangene Jahr gegenüber zu stellen und dem Finanzausschuss vor den Haushaltsberatungen für das Planjahr zuzuleiten. Für dieses Externe Berichtswesen ist grundsätzlich das in **Anlage 2** enthaltene Muster anzuwenden. Die Zieldaten der Zusätzlichen Erläuterungen für das Planjahr sind auf der Grundlage der Ist-Daten für das vergangene Jahr zu überprüfen und dem Finanzausschuss ggf. in aktualisierter Form zu den Haushaltsberatungen vorzulegen.

Abweichungen von den Mustern der Anlagen 1 und 2 sind mit dem Finanzministerium abzustimmen.

## **Zusätzliche Erläuterungen**

für den

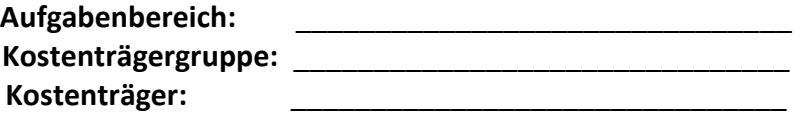

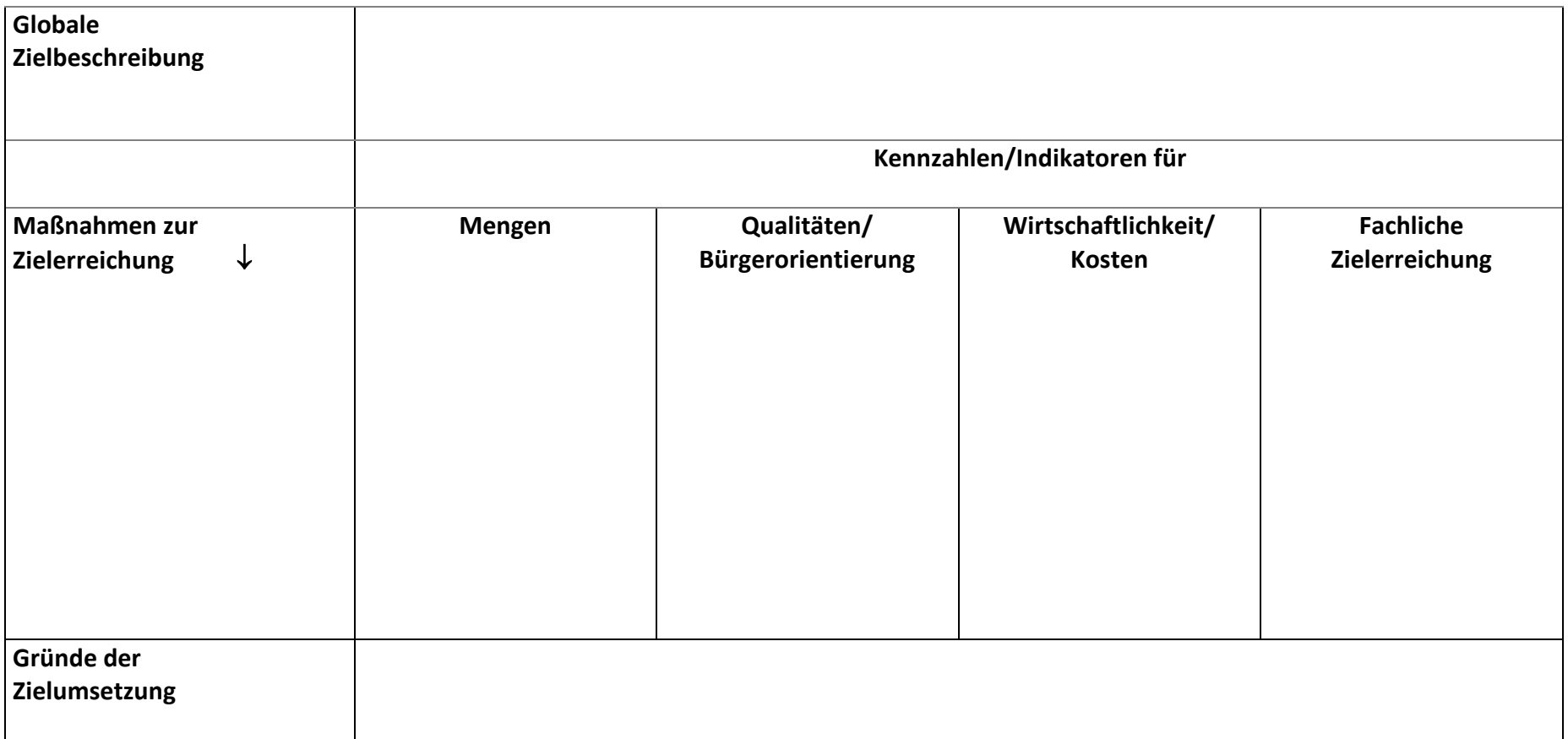

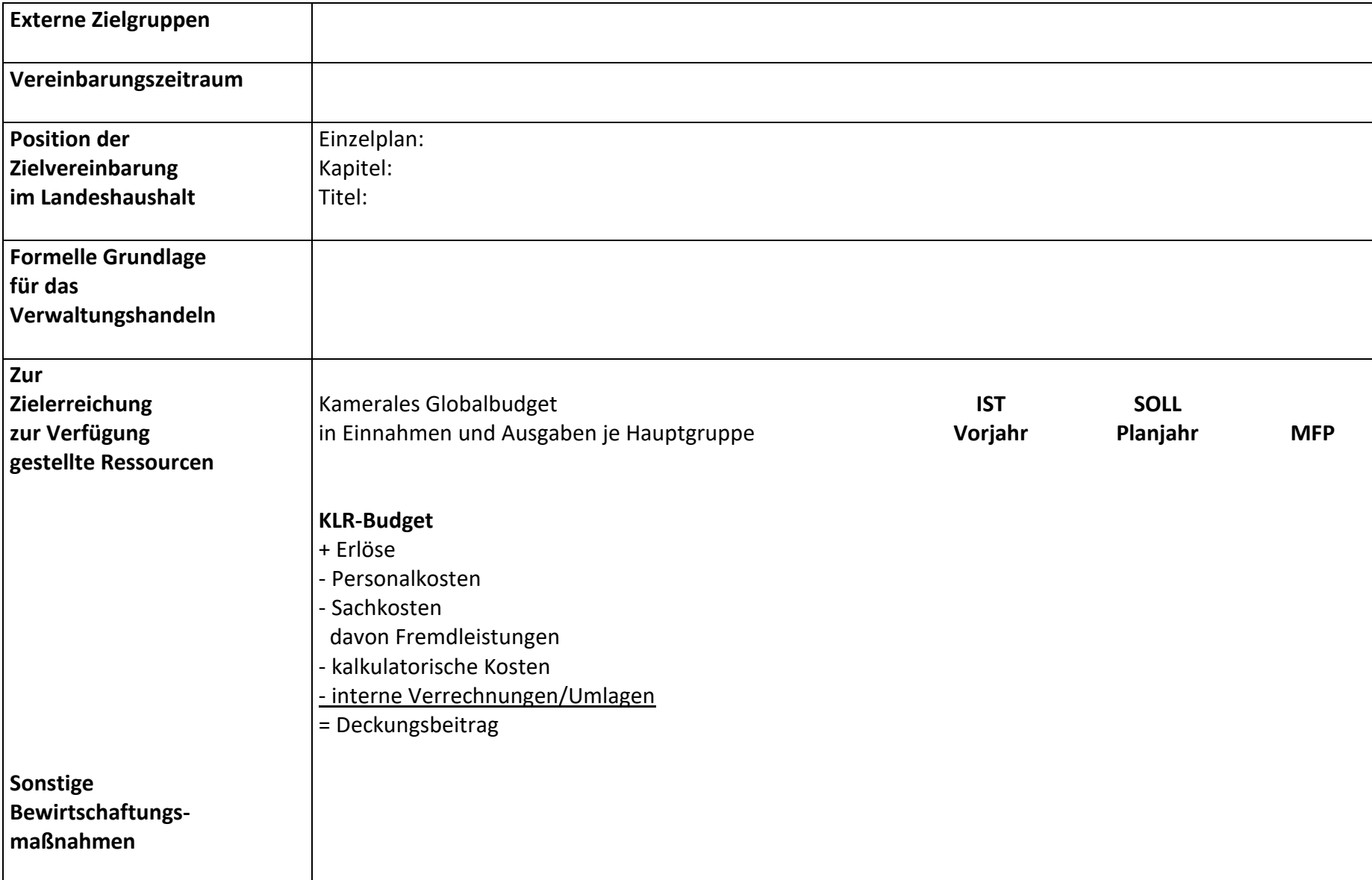

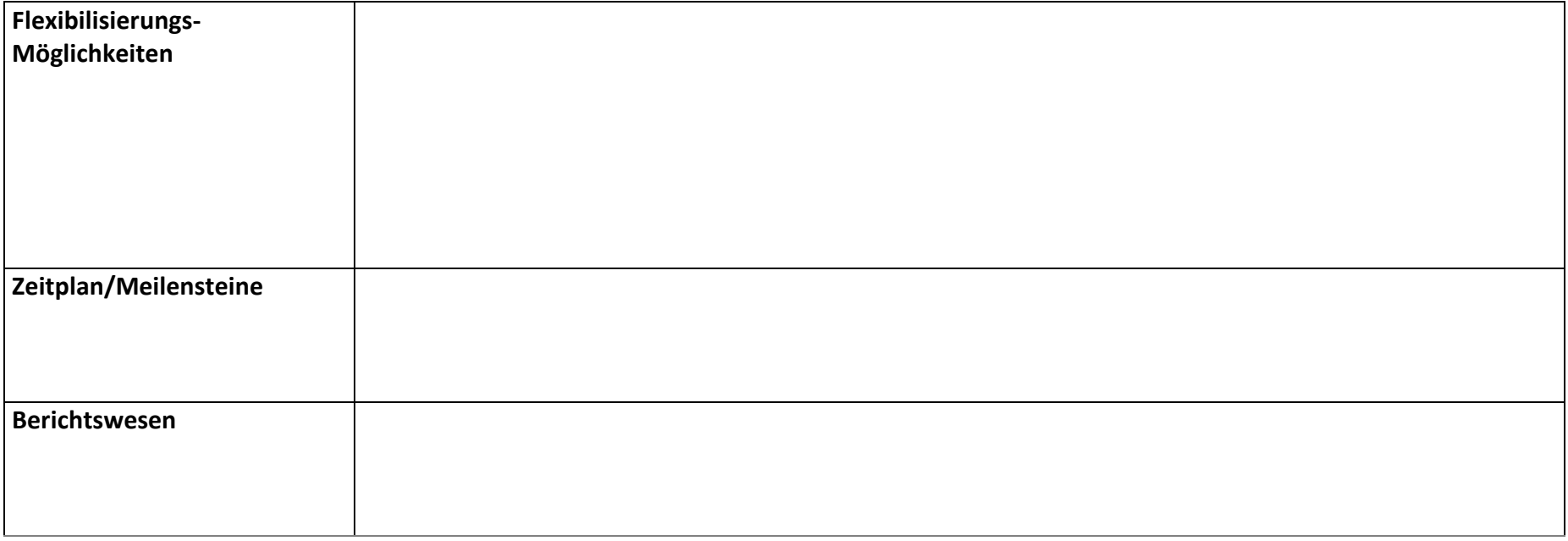

**Anlage 2** zu VV Nr. 3 zu § 7 a

# **Halbjahres-/Jahresbericht >** Berichtszeitraum **<**

**Aufgabenbereich: Kostenträger:**

**Kostenträgergruppe: >budgetierten Bereich grau hinterlegen<**

**Ziel:**

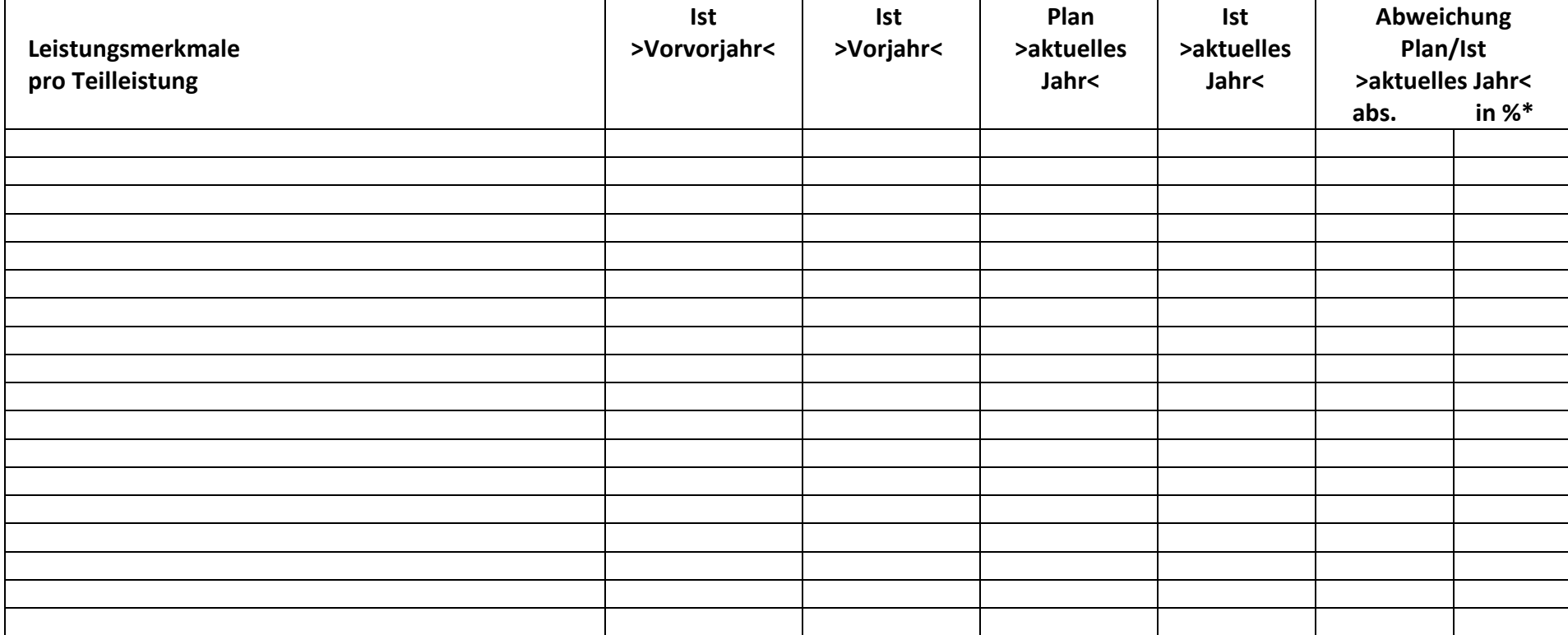

**\*Abweichung in %: 10 - 25 % = kurze Erläuterung erforderlich!**

**mehr als 25 % = Erläuterung und Gegensteuerungsmaßnahmen erforderlich!**

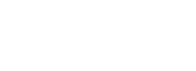

57

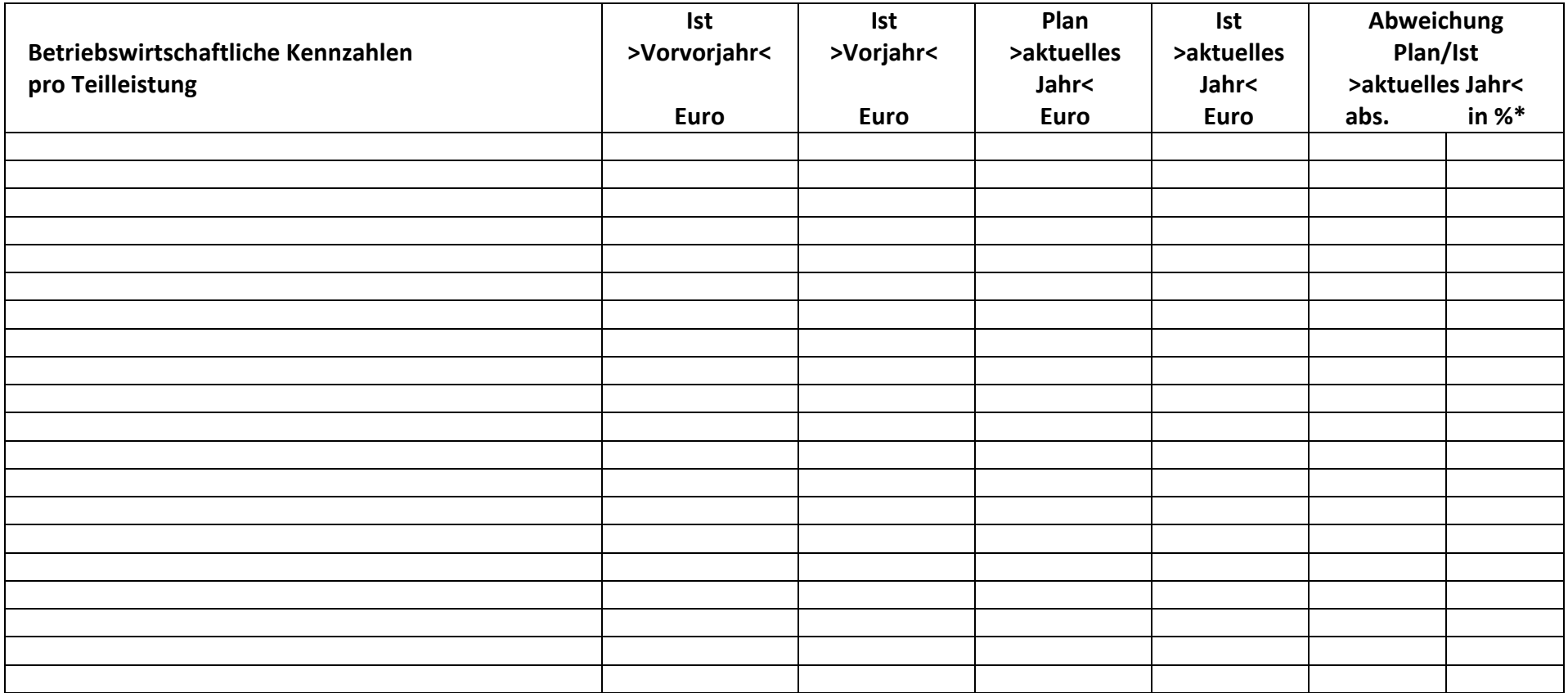

**\*Abweichung in %: 10 - 25 % = kurze Erläuterung erforderlich!**

**mehr als 25 % = Erläuterung und Gegensteuerungsmaßnahmen erforderlich!**

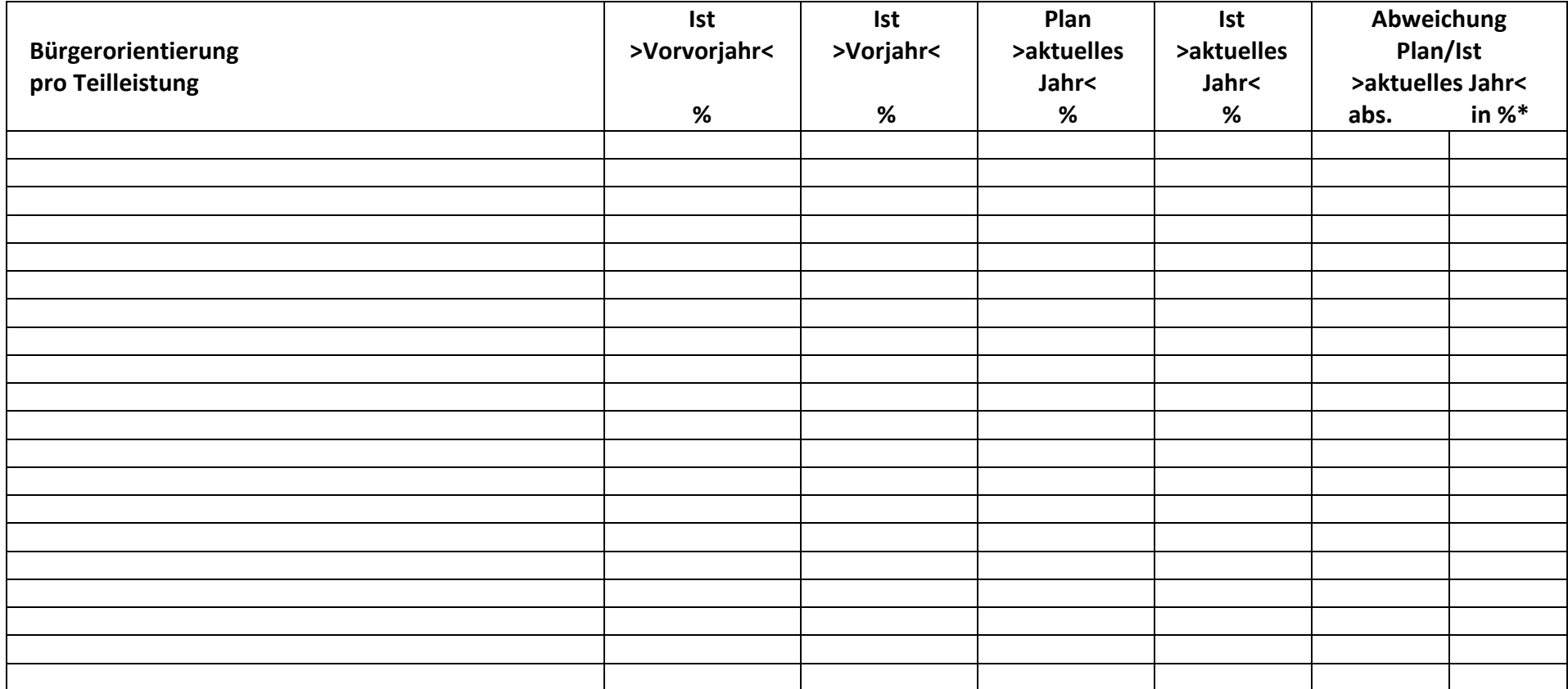

**\*Abweichung in %: 10 - 25 % = kurze Erläuterung erforderlich!**

**mehr als 25 % = Erläuterung und Gegensteuerungsmaßnahmen erforderlich!**

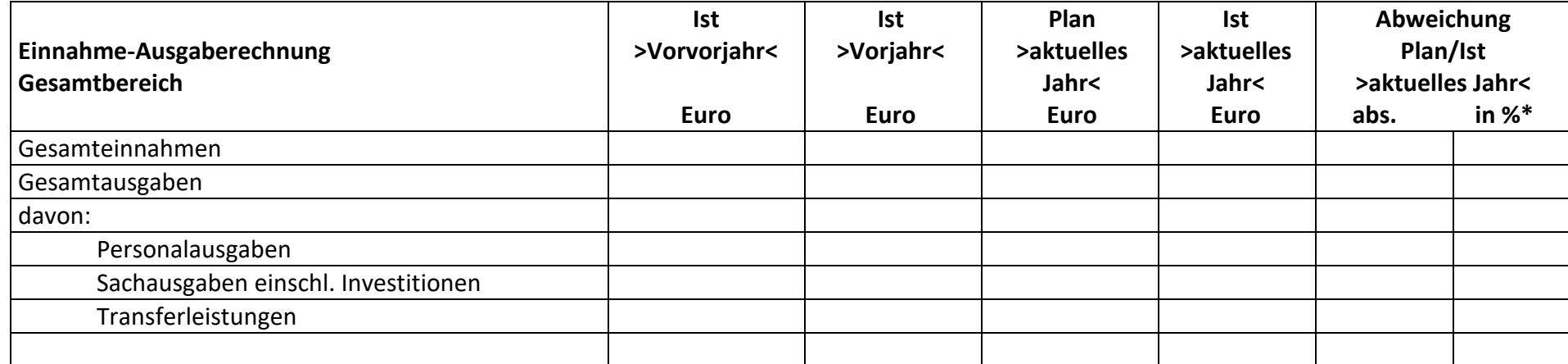

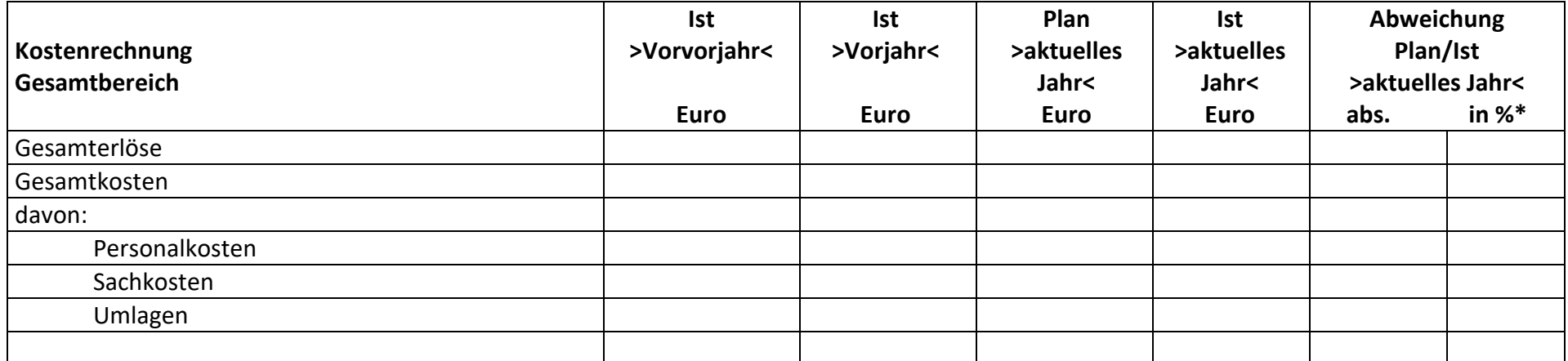

**\*Abweichung in %:**

**10 - 25 % = kurze Erläuterung erforderlich!**

**mehr als 25 % = Erläuterung und Gegensteuerungsmaßnahmen erforderlich!**